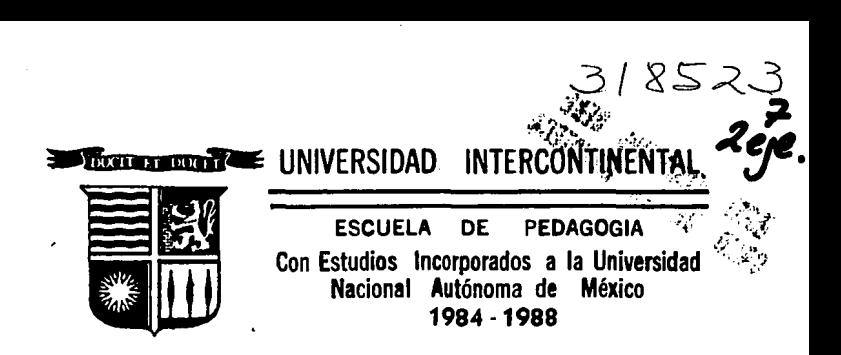

"COMPARACION DE UN CURSO DE MICROINFOR-MATICA A TRAVES DE DOS METODOS EDUCATIVOS (TRADICIONAL Y AUTODIDACTA) EN UNA EMPRESA PRIVADA"

> T E S I S Que para obtener el Título de: LICENCIADO EN PEDAGOGIA LICENCIADO EN PEDAGOGIA<br>presenta

SANDRA· UGIA PORRAS ESPINOSA

Asesor de Tesis: Lic. Daniel Zarabozo Enriquez de Rivera

*México, D. E.*  resis CON fAf.LA DE, OiiGEN

1994

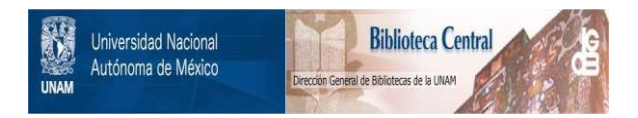

# **UNAM – Dirección General de Bibliotecas Tesis Digitales Restricciones de uso**

# **DERECHOS RESERVADOS © PROHIBIDA SU REPRODUCCIÓN TOTAL O PARCIAL**

Todo el material contenido en esta tesis está protegido por la Ley Federal del Derecho de Autor (LFDA) de los Estados Unidos Mexicanos (México).

El uso de imágenes, fragmentos de videos, y demás material que sea objeto de protección de los derechos de autor, será exclusivamente para fines educativos e informativos y deberá citar la fuente donde la obtuvo mencionando el autor o autores. Cualquier uso distinto como el lucro, reproducción, edición o modificación, será perseguido y sancionado por el respectivo titular de los Derechos de Autor.

NingQn conocimiento humano, puede ir más allá de su experiencia.

John Locke

Los pequeflos actos que **se ejecutan, son mejores**  que todos aquellos grandes que se planean.

George Marshall

El momento más grandioso de la vida, es el de ganar una batalla.

oliver Wendell Holmes

A DIOS: Mi eterno agradecimiento, por estar siempre a mi lado.

> A MIS PADRES: Por su ejemplo, apoyo y comprensi6n; mi eterna gratitud y todo mi amor.

> > A MIS HERMANOS: Todo mi cariño, por sus consejos y compaflia. ·

A MI NOVIO: **Con amor,**  por todo su apoyo y compañía.

> A LA VIDA: Por estar viva *<sup>y</sup>*con ello, poder realizar una de mis grandes metas.

> > A MI ASESOR:<br>Gracias mil, por Gracias mil, por **sus ensefianzas,**  ayuda *y* paciencia.

A MIS MAESTROS: **Con carifto, por sus sabias enseftanzas.** 

> AL HONORABLE JURADO: Con mi respeto

> > A LA FACULTAD DE PEDAGOGIA: Gracias por su ayuda para al loqro de esta mata.

A MIS AMIGOS:<br>Por compartir conmigo<br>la alegría de ver<br>culminado un logro<br>más.

## INDICE

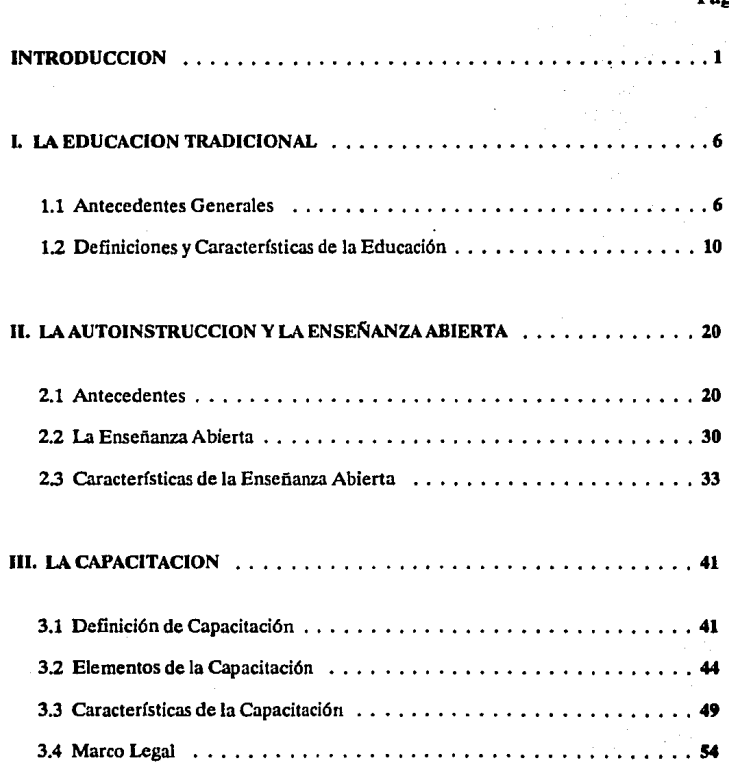

Pág.

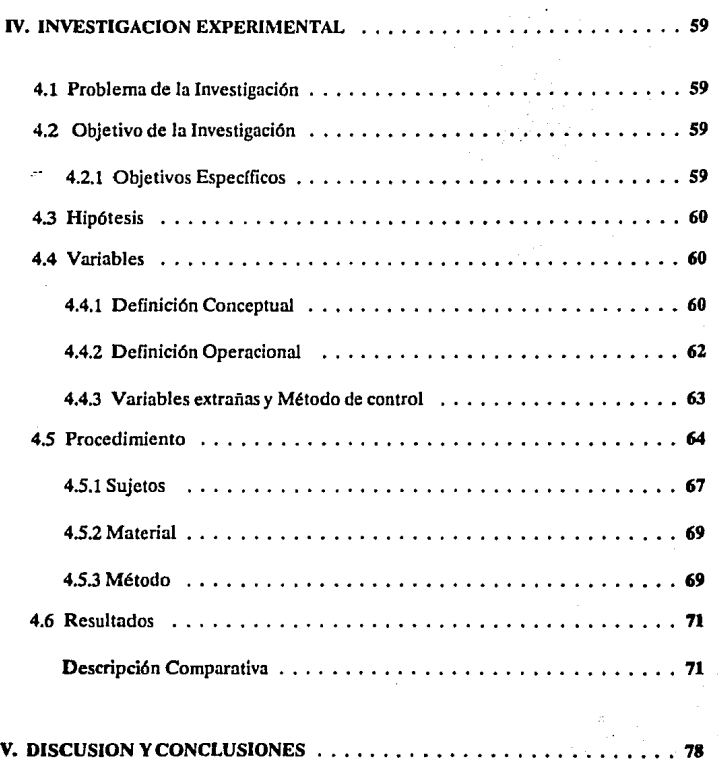

Pág.

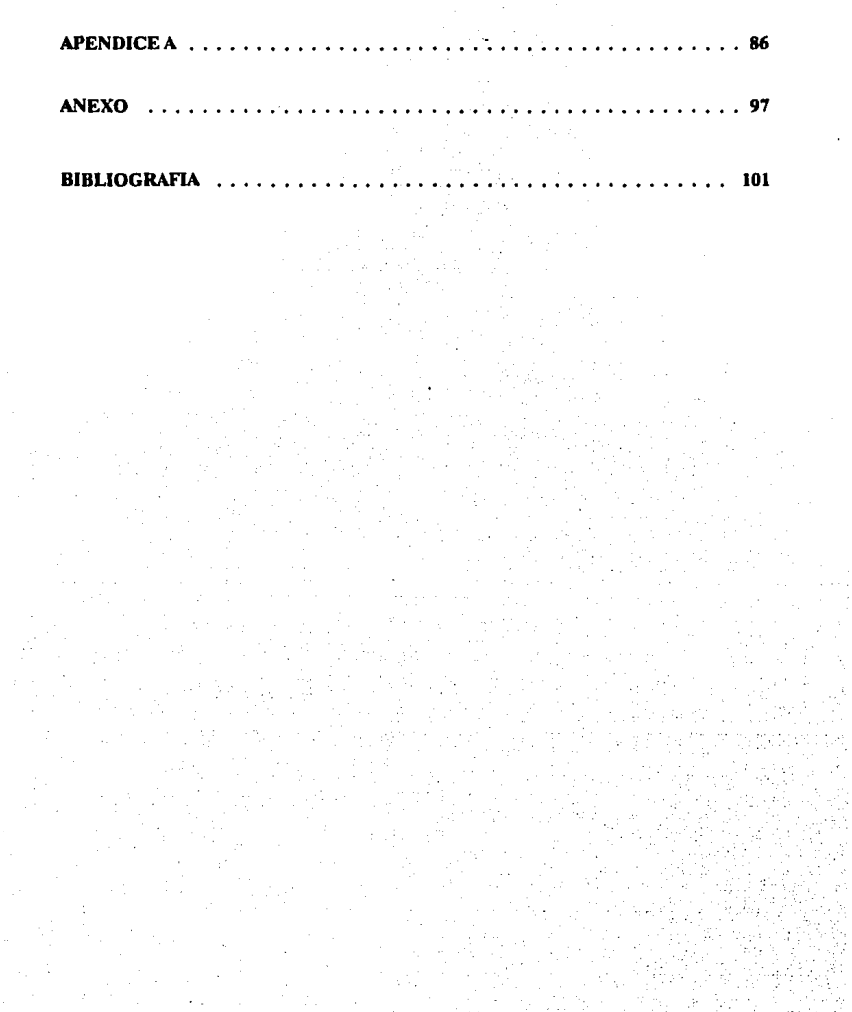

#### **INTRODUCCION**

Actualmente, como consecuencia del gran desarrollo científico y tecnológico que está dándose en todos los ámbitos del quehacer humano, Jos Individuos en general requieren de una preparación constante *y* eficiente, que les permita hacer frente a los problemas que puedan presentarse, así como también que les brinde una formación más completa e integral.

Uno de los avances científicos que ha venido a revolucionar sistemas y procesos que anteriormente eran largos, es la computadora, que si bien es un medio para lograr un fin, no hay que negar que es una herramienta que ofrece rapidez y eficacia en cualquier medio que se le aplique.

Hoy en día, ya se ha integrado a gran parte de las diversas áreas del conocimiento como son: la Ingeniería, Administración, Medicina y por supuesto Educación.

En el ámbito educativo ofrece una perspectiva muy favorable a los profesionales de esta área, ya que en ningún momento puede sustituir la labor del docente, porque éste, a diferencia de la computadora, no sólo transmite y evalúa conceptos, sino que propicia la formación de valores, actitudes, relaciones personales, etc., que a través de una computadora no pueden transmitirse.

Es necesario que no se pierdan de vista los cambios que ha generado la lnclu· slón de la computadora en nuestra sociedad; por lo que es Importante que las personas vean a la computadora como una herramienta más de trabajo, que les facilitará éste, si hacen el mejor uso *y* aplicación de ella. A veces nos encontramos con personas que no han tenido contacto alguno con ésta, lo que les produce sentimiento de Inseguridad y miedo por considerarla como un objeto difícil de manejar e lncomprensible; o por el contrario, creen que es una herramienta que les resolverá todos los problemas; por eso es Importante que estas personas sean inducidas al manejo de estos equipos, para evitar así su desplazamiento en el trabajo, a causa de la constante automatización de los procesos administrativos y productivos.

Tomando en cuenta a la computadora como una herramienta de fácil manejo, actual y de aplicación muy variada, se pensó en crear un programa de capacitación, que se impartiera a través de este medio a nivel empresarial.

Este programa de capacitación debía brindar al usuario la facilidad de capacitarse tanto en forma tradicional como autodidacta, por lo que ...

El presente trabajo tiene por objeto comparar un curso de microinformática, a través de dos métodos educativos: (Tradicional y Autodidacta), en una empresa privada. Por lo que a continuación se da la definición de Microinformática, la cual ha sido dividida en dos partes para su mejor comprensión:

'Micro: prefijo inseparable (gr. micros), que significa pequeño y entra en la formación de muchas voces compuestas, como micrómetro, microbio, etc. (contr. macro)" <sup>(1)</sup>.

'Informática: adj. relativo a la Informática. F. Ciencia del tratamiento automático y racional de la Información considerada como soporte de los conocimientos y las comunicaciones<sup>• (2)</sup>.

<sup>1.</sup> Garcfa·Pelayo y Gross, Ramón. 1989. "Pequeña Larausse Ilustrado". pág. 680

<sup>2.</sup> lbldem. pág. 578

Partiendo de las definiciones anteriores y para efectos del contenido a tratar en esta Investigación, podemos decir que la Microinformática aplicada en la educación, puede definirse como la información transmitida a través del uso de mlcrocomputadoras (computadoras personales o mejor conocidas en el mercado como PC's) y apoyada en programas computacionales, así como en materiales escritos siguiendo una metodología de estudio.

Debido a que la capacitación es un proceso de formación educativa que se da en el ámbito empresarial y principalmente a los adultos, en el capitulo 1 de este trabajo se explica a grandes rasgos, cómo ha sido la educación en otros paises y aquí en México, las Instituciones que se han encargado de su propagación, desarrollo y actualización hasta llegar a lo que conocemos hoy; así como su definición, caracteristlcas y las diferencias que deben tomarse en cuenta al educar al adulto.

En el capitulo 11 se mencionan los orígenes y características de la Autolnstrucclón (objeto de estudio de esta Investigación), así como también qué es y en qué consiste el Sistema de Enseñanza Abierta.

Se tomaron en cuenta el concepto de aprendizaje de Skinner y los medios que propone para lograrlo, que es básicamente en lo que se fundamenta esta Investigación.

El capitulo 111 y último, abarca lo que es la capacitación, tipos de capacitación, cómo se Imparte en las empresas, aspectos legales y su aplicación a través de un sistema computarizado.

Para poder llevar a cabo la comparación entre dos métodos educativos a través de un sistema computarizado, se elaboró un diseño experimental que permitiera

obtener la mayor confiabilidad en los resultados y así poder establecer si existen diferencias significativas en la aplicación de un Método de Autolnstrucclón, en comparación con el Método Tradicional en cuanto a asimilación de contenidos.

Finalmente, se Incluye un apartado con los anexos correspondientes al presente trabajo.

4

## CAPITULO 1

## LA EDUCACION TRADICIONAL

### **l. LA EDUCACION TRADICIONAL**

#### **1.1 Antecedentes** Generales

La educación en México abarca todos los centros de sistematización de la acción educativa, de cualquier grado o especialidad, desde Educación Pre-escolar hasta Universidad.

Analizar los orígenes de la educación sistemática, es decir, escolarizada y formal, nos llevaría a tiempos muy remotos. Esta surge cuando el hombre se da cuenta de la importancia y necesidad de transmitir en forma metódica e intencional, tradiciones, costumbres, conocimientos, técnicas, lenguaje, creencias e ideas de 1 dad a nuevas generaciones.

En los pueblos del Antiguo Oriente (India, Egipto, China, etc.) la educación escolar surgió con grados diversos de formación del sacerdocio, capacitación de funcionarios y preparación técnico-profesional. Estas escuelas eran para la minoría, ya que sólo asistían personas de casta o clase superior que ejercían una función directiva en la comunidad.

En Grecia, la educación fue organizada en las ciclos elemental, medi *y* superior, adquiriendo con Sócrates, Platón y Aristóteles, sus primeras sistematizaciones didácticas can fundamentos filosóficas.

Dichas sistematizaciones consistían en discutir problemas sociales y morales con las jóvenes Atenienses, a quienes daban sus lecciones haciéndoles una primera pregunta y según la respuesta que dieran, volvían a preguntar, exigiendo definiciones cada vez más precisas, a fin de conducir el pensamiento del alumno, para que éste hallara por sí misma las ideas.

6

Aristóteles se aparta un poco de las Ideas de Platón y Sócrates en que presenta un conjunto más ordenado y sistemático y se concilia mejor con la realidad del mundo en que vive. Previó muchos años antes, la necesidad de establecer la sistematización de los conocimientos. Enseñaba a sus alumnos (discípulos), a disecar reptiles y a observar las costumbres de animales y plantas, pues decía, que en cada cosa creada había algo de naturaleza y belleza.

Este tipo de educación fue lo que provocó y encauzó la educación hacia el humanismo, esto es, a la preparación o formación del hombre para la vida en el seno de la sociedad jurídicamente regulada por el Estado. Con esto, la finalidad última de la educación es la formación moral del hombre, además del intelecto y el cuerpo.

En Roma, durante el período de la República, la educación tuvo carácter privado, organizándose las escuelas del magíster que consistía en la enseñanza de la lógica (método de la argumentación y prueba), gramático (lectura del latín) y retor o retórica (latín hablado y escrito) para los tres ciclos de enseñanza. Durante el Imperio adquirió carácter público. Al Igual que ocurrió en Grecia, sólo los hombres libres gozaron de los beneficios de esta educación.

La llegada del Cristianismo y sus nuevas concepciones del mundo y de la vida, trajo como consecuencia un largo y profundo proceso de transformación. En los primeros tiempos, los cristianos se ocuparon exclusivamente del aspecto religioso y moral en la formación humana, creando las escuelas catecúmenas, destinadas a instruir en el nuevo credo y a preparar para recibir el bautismo.

Con el paso del tiempo, estas escuelas se fueron difundiendo, Jo que originó la necesidad de crear institutos para la formación de maestros cristianos. Fue así como se desarrollaron en los primeros siglos del Cristianismo, centros superiores de instrucción teológica llamadas "escuelas catequísticas', que se convirtieron en centros de intenso debate sobre asuntos de teología y profunda actividad intelectual.

Después de la caída del Imperio y las invasiones de los bárbaros, Ja Iglesia Católica tomó a su cargo la orientación de la escuela.

7

Cada uno de los sectores o clases de la sociedad tuvo su peculiar educación: los caballeros en los castillos, los clérigos en los monasterios y catedrales, y el pueblo en las parroquias. Posteriormente, surgieron las escuelas municipales y gremiales para satisfacer las exigencias de Ja vida comunal. Se desarrollaron además, las primeras instituciones educativas de carácter autónomo: las Universidades.

El Renacimiento, la Reforma y la Contrarreforma originaron grandes innovaciones en los contenidos y métodos escolares, dando Jugar a Importantes organizaciones de educación sistemática con distintos grados y orientaciones.

La secularización de la educación y el sometimiento de la escuela a Jos fines del Estado se desarrolló en el siglo XVIII, en la 'época de las luces• y el "despotismo ilustrado'. En esta época "el catolicismo, representado por las llamadas órdenes, se dedicaba a la enseñanza pública, siendo una de las más Importantes la de los Jesuitas. Su objetivo era extender la fe mediante sus misioneros y mantenerla latente, para Jo cual se valían de sus colegios y seminarios. Se preocuparon por la formación de maestros y el mejoramiento de los métodos de enseñanza. Pero la mayoría de las viejas escuelas elementales se limitaban a enseñar a los alumnos unos cuantos conocimientos: leer, escribir y contar. Se ponía en práctica el viejo lema: la letra con sangre entra y la enseñanza se basaba en el memorismo" <sup>(3)</sup>.

Este carácter estatal de la escuela pública culmina a fines de ese siglo con la Revolución Francesa, que dio las bases de la escuela pública nacional. Esta se difundió y acrecentó en el siglo XIX y en el actual con sus caracteres de obligatoriedad y gratuidad, que es lo que conocemos hoy.

3. Enciclopedia Ilustrada Cumbre. 1984. Tomo V. pág. 237

a

En México, la educación se impartía desde hace muchos años de generación en generación, es decir, a los descendientes se les enseñaban los trabajos cotldla· nos según las necesidades y tradiciones y era distinta para hombres y mujeres. Posteriormente, se empezaron a crear escuelas de diversa índole, como las religiosas para mujeres, en las que se les enseñaba a prepararse para ser amas de casa y se les daba una formación moral y espiritual.

Después, con el desarrollo de los diferentes sectores de la sociedad y las necesidades imperantes, en 1900 se crearon las escuelas nocturnas para trabajadores. En 1911 surgieron las escuelas de educación rural para la atención de campesinos. En 1919 se confió a los ayuntamientos del país la tarea educativa elemental que debería de ser obligatoria, gratuita y laica.

En 1920 se marca una etapa muy importante para el sector adultos; ya que se trataba de armonizar los programas escolares con las actividades agrícolas y familiares. Es entonces cuando comienza la capacitación de maestros rurales y alfabetización.

Otro hecho importante ocurrió en 1935, con la creación del Instituto Nacional para Trabajadores, que pretendía establecer escuelas secundarias, preparatorias *y*  de estudios superiores.

En 1947 la campaña contra el analfabetismo adquiere un carácter permanente al crearse la Dirección General de Alfabetización y Educación Extraescolar, as decir, educación no escolarizada. Esto trajo como consecuencia la fundación del CREFAL (Centro Regional de Educación Fundamental para América Latina) con et fin de formar educadores de adultos *y* preparar los materiales didácticos necesarios para ello. Pero es en la década de los sesentas cuando la educación de adultos tiene un mayor desarrollo, tanto en nuevas opciones educativas como en la elaboración de leyes *y*  reglamentos. Surgieron la radioprimaria y telesecundaria, que fueron un avance Importante, en el uso de los medios de comunicación con fines educativos para la enseñanza de adultos. La SEP (Secretaría de Educación Pública), estableció como programa piloto 40 Centros de Educación para Adultos con la finalidad de proporcio·

9

nar alfabetización y primaria a personas mayores de 15 años. Debido al buen resultado obtenido con este programa piloto, la Dirección General de Alfabetización y Educación Extraescolar se encarga de expeáir los certificados de educación primaria a los egresados de estos centros. Después, estos centros son reorganizados como Centros de Educación Básica para Adultos.

Como resultado del gran desarrollo educativo de nuestro país y de las necesidades de mejorarla, se crea el CONAFE (Consejo Nacional de Fomento Educativo), cuyo objetivo fue obtener recursos complementarios, económicos *y* técnicos nacionales o extranjeros, para aplicarlos al mejor desarrollo de la educación del país, así como la difusión de nuestra cultura en **el** exterior. Para completar la educación básica (Primaria y Secundaria), la SEP encarga a cuatro grupos lnterdlsciplinarios de especialistas (entre ellos matemáticas, historia, lingüística y pedagogía), la elaboración de textos de secundaria abierta para adultos que hasta hoy son aplicables. Estos grupos se Integraron con profesionlstas tanto de la UNAM (que es actualmente nuestra máxima casa de estudios), como de la SEP. Ambas Instituciones tienen a su cargo actualmente la mayor parte de los reglamentos y funciones del sector educativo de nuestro país.

En México pueden ubicarse fechas y hechos significativos en lo que se refiere a la educación formal dirigida a los adultos. Esta información se presente en forma resumida en el Apéndice A.

### **1.2 Definiciones y Características de la Educación**

Partiendo de que la educación puede ser considerada como un proceso continuo de aprendizaje, en el que intervienen la inteligencia, la voluntad y la capacidad del ser humano para fa adquisición de conocimientos y desarrollo de habilidades *y*  destrezas, podemos decir también que es un medio por el cual se socializa el Individuo, ya que no sólo intervienen factores como la escuela y la familia, sino también el

trabajo. Por lo tanto, podemos concluir que el ser humano es educable en cualquier medio y etapa de su vida, es decir, a cualquier edad.

Este proceso puede ser formal o no formal y sus características están íntimamente relacionadas con la sociedad y el momento histórico en el que se desarrollan y no pueden separarse uno de otro.

La educación formal vista por algunos autores se define como "El sistema educativo escolarizado, cronológicamente graduado y jerárquicamente estructurado que abarca desde la escuela primaria hasta la Universidad<sup>a (4)</sup> y su objetivo es brindar al Individuo la oportunidad de desarrollar sus aptitudes a través del conocimiento.

"Educación no formal: se refiere a las actividades de aprendizaje que se realizan fuera del sistema educativo formalmente organizado para educar con vistas a ciertos fines específicos con el respaldo de una persona, grupo u organización identificable<sup>« (5)</sup> y pretende satisfacer necesidades específicas de aprendizaje de determinados grupos de la población.

Antes de adentrarnos en lo que es el proceso educativo, se dará una definición de lo que es educación tradicional: Proceso educativo impartido en un aula, por el cual se transmiten conocimientos de diferentes áreas del quehacer humano y en el que se busca el máximo aprovechamiento, a través de los métodos de memorización, exposición y retroalimentación. Todo esto guiado y supervisado por el maestro, quien tiene a su cargo la mayor responsabilidad en este proceso.

Durante mucho tiempo, los problemas de la educación, principalmente la formal, han sido mejorar la docencia, crear libros de texto y material didáctico, diseñar programas *y* planes de estudio *y* buscar formas más claras *y* eficaces de presentar el contenido.

<sup>4.</sup> La Bel/e, Thomas. 1980. "Educación no formal y cambio social en América Lalina". pág. 44 5. Loe. cit. pág. 44

Es aquí donde los educadores se encuentran con el problema de atender con diferentes medios, a necesidades personales de aprendizaje con Intereses y ritmos distintos.

La experiencia dentro y fuera de la función educativa formal ha demostrado que muchos objetos, fenómenos y acontecimientos de la vida cotidiana, tienen funciones educativas que estimulan y consolidan el aprendizaje.

El aprendizaje es un proceso que abarca a toda la persona, siendo estas etapas la asimilación de Información organizada, creación de hábitos, desarrollo de habllidades y actitudes que hacen posible continuar aprendiendo.

Considerando lo anterior, veremos que toda educación entraña una especialización pedagógica, es decir, definición de objetivos y adaptación de los métodos a los diferentes tipos de personas y niveles. Por eso, es importante que antes de planear o Impartir un programa educativo, se tomen en cuenta las características psicológicas de la población a la que se dirigirá dicho programa.

Esto es muy Importante, ya que el proceso de aprendizaje no sólo es diferente entre un niño y un adulto, sino que no es Igual entre los mismos adultos.

De niño, uno depende totalmente de sus padres; quienes nos guían, educan, orientan e inculcan valores. Son los que nos llevan a la escuela para la adquisición de conocimientos diversos y complementarios a los que se reciben en el hogar.

En cambio el adulto, ya posee la voluntad para continuar preparándose, ya sea por conveniencia, Interés, necesidad, superación, etc.

Ahora bien, el tipo de instrucción que requiera dependerá de sus intereses, aptitudes, formación, motivación, experiencia laboral, etc.

Algo que es necesario tener en cuenta y no olvidar jamás, es que Jos adultos que por alguna causa han estado alejados de las aulas por algún tiempo, cuando deciden o necesitan capacitarse, tienen dificultad para hacerlo por miedo a hacer el rl-

dículo, lo que en ocasiones provoca sentimiento de frustración al no poder Incorporarse tan rápido como esperan al proceso educativo.

Tomando en cuenta estas condiciones, se podría pensar en desarrollar un sistema que permitiera al adulto incorporarse nuevamente al proceso educativo formal.

Como la mayoría de los alumnos adultos no disponen de tiempo para estudiar en casa y algunas veces capacitarse fuera de las instalaciones laborales, es necesario utilizar métodos que faciliten su comprensión y estudio en un tiempo breve, ya que algunos cursos de instrucción suelen impedir su objetivo por el tiempo que toman.

Es aquí donde podría incluirse la instrucción a través del Método Autodidacta, el cual podría Integrarse a la Educación no formal, por tratarse de un estudio extraescolar o fuera del sistema escolarizado.

Dicho método, facilita y brinda la oportunidad de estudiar a cualquier persona que lo necesite; lo único necesario es tener realmente las ganas y la decisión de continuar o iniciar su aprendizaje en un momento dado y comprometerse a su seguimiento; ya que una de sus características es que quién lo estudie, lo hace libremente y a su propio ritmo, tanto de tiempo como de aprendizaje, evitando con esto, el sentimiento de frustración del adulto cuando no puede incorporarse rápidamente al proceso educativo y sí permitirle continuar su estudio o capacitación cuando lo desee. (De este método se hablará con más detinlmiento en el Cap. 11).

Otra cosa que es importante considerar y que puede influir en el proceso educativo, es el sexo, nivel de escolaridad y tipo de puesto.

En cuanto al sexo, se podría decir que se espera que en actividades de capacidad de retención (memoria), repetitivas o de precisión, las mujeres las pueden realizar con mayor facilidad debido a que por lo general las mujeres son más minuciosas, dedicadas y detallistas para hacer las cosas.

Con respecto al nivel de escolaridad, podríamos suponer que las personas con mayor preparación escolar, son susceptibles de realizar con mayor destreza una

13

evaluación o actividad; debido al grado de conocimientos que poseen y Jos hábitos de estudio generados durante su proceso educativo.

En cuanto al tipo o nivel de puesto, podemos considerar que según el curso que se tome y las características del puesto que se ocupe, tendrían que tener rela· ción para que no hubiera diferencias en el aprendizaje; ya que aquí intervendrían conceptos como: desconocimiento del tema o términos que se manejen durante el curso y por lo tanto, habilidad para contestar lo que se pregunte; además de falta de interés por no encontrarle aplicación a lo aprendido en sus actividades laborales.

En resumen, podemos decir que las características de la educación tradicional o educación formal son:

- Los planes y programas de estudio, son elaborados por el personal docente de las Instituciones involucradas y supervisados y aceptados por la Institución que los incorpora y respalda.
- Toda resolución general la toma el maestro (líder).
- Las técnicas y etapas de la actividad son dictadas por el maestro (líder), el cual las determina una a la vez y las etapas futuras quedan en gran parte Indeterminadas.
- Es el maestro (líder). por lo común, quien asigna a cada miembro del grupo su tarea y sus compañeros de trabajo.
- El maestro Qíder). es personal en cuanto a los elogios y críticas con relación al trabajo de cada miembro del grupo, pero no coparticipa activamente con los demás, sólo actúa para demostrar.
- Esta educación abarca todos los niveles educativos, desde Educación Preescolar hasta Universidad.
- Parte de lo simple a lo complejo, es decir, divide la materia a Impartir, en elementos fáciles de comprender, evitando con ello, que el alumno se desanime por los esfuerzos necesarios para la adquisición de conocimientos demasiado generales o complejos.
- Las materias son Impartidas por uno o más maestros, dependiendo del grado escolar en el que se encuentre el alumno.
- Por lo general, la forma de presentar el material a estudiar, es verbal y a veces visual/verbal cuando el alumno utiliza el texto.
- Las clases se Imparten en un aula y horario establecido a donde el alumno acude, cumpliendo con las reglas y políticas Impuestas por el maestro y la Institución (escuela).
- El tiempo que se dedica a impartir una lección es fijo, basado en un tipo de rendimiento medio.
- La evaluación se aplica en forma espaciada en el tiempo, poniendo especial atención a la que se realiza al final del ciclo escolar.
- La evaluación se realiza a base de comparaciones, es decir, el rendimiento del alumno se mide con respecto al de otros miembros del grupo. Esto puede estimular la competencia entre alumnos, pero también obstruir la participación cooperativa.
- Este tipo de educación se rige por el principio de autoridad, donde el maestro tiene la última palabra y los alumnos se ajustan a ella.
- Los alumnos fungen como receptores pasivos de la Información que se les presenta. El grado de pasividad del alumno puede variar según las pregun-

tas realizadas por el maestro, es decir, si la respuesta requiere de alguna actividad o simplemente, basta con que se recuerde alguna Información proporcionada recientemente.

- La responsabilidad del aprendizaje recae en el alumno.
- Predomina el método expositivo y de memorización.

De todo lo anterior, se concluye que todo sistema integral de enseñanza-aprendizaje, está inmerso en la sociedad *y* es ésta, la que le impone condiciones *y* restricciones en un marco de referencia institucional, que contenga los objetivos planeados para alcanzar su cometido social *y* los valores que orientarán su actividad.

Con esto me refiero a que el proceso enseñanza-aprendizaje, deberá satisfacer algunas de las siguientes necesidades de la sociedad como son:

- Transformación social.
- Proveer profesionales para actividades elementales de la sociedad.
- Atender a los alumnos que deseen ingresar al sistema educativo.

Visto así, el proceso educativo podría representarse de la siguiente manera:

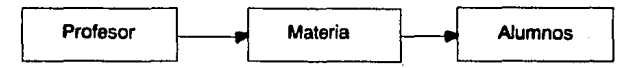

El sistema integral de enseñanza-aprendizaje es el producto de la labor de preparación donde se establecen objetivos y validan resultados. Este a su vez, es parte

de un universo que sería el plantel educativo en el cual intervienen los siguientes factores:

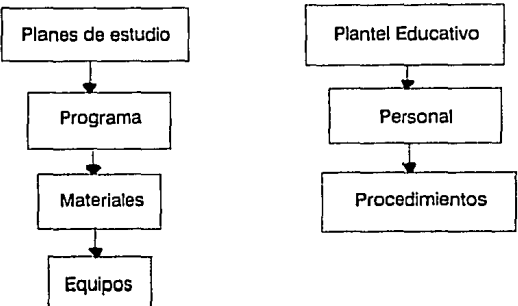

Estos factores son tan importantes y están tan vinculados entre sí, que si alguno de ellos sufriera alguna modificación, por pequeña qua ésta fuera, afectaría a todo el sistema.

**Por ejemplo:** si se añadiera al programa otra área o especialidad, habría que modificar el plan de estudios, buscar nuevo personal si no se tiene, etc.

A continuación se muestra un modelo lineal de lo que sería el proceso enseñanza-aprendizaje:

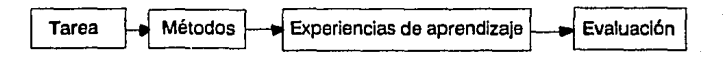

Este modelo toma al alumno como eje central del proceso educativo; donde se le asigna una tarea, se le proporciona un método para aprender, se le da acceso a alguna experiencia de aprendizaje y por último se le evalúa.

Con todo lo anterior, podemos concluir cuáles son las ventajas y desventajas de este modelo educativo:

#### Ventalas:

- Permite la retroalimentación.
- Propicia la competencia.
- Promueve el sentido de liderazgo en el maestro y disciplina en el alumno.
- Desarrolla la capacidad de memoria y retención.

#### Desyentalas:

- Existe poca participación de los alumnos.
- Se establecen nexos de dependencia entre maestro-alumno.
- No educa a todos por Igual, ya que selecciona a los estudiantes que se adaptan a sus características.

# CAPITULO 11

# LA AUTOINSTRUCCION Y LA ENSEÑANZA ABIERTA

### 11. LA AUTOINSTRUCCION Y LA ENSEÑANZA ABIERTA

### 2.1 Antecedentes

#### LQué es la Autolnstrucclón?

Podemos definir como autoinstrucclón a la enseñanza autopersonal, es decir, aquella que realiza una persona sin necesidad de acudir a alguna Institución educati· va, ya sea manualmente, a través de libros, textos, revistas, etcétera, o mecánicamente, a través de algún medio como una máquina de enseñanza.

#### LCómo pueden ayudar las máquinas de enseñanza?

Estas, por la forma en que se han ido perfeccionando y sus múltiples aplicaciones en todos los ámbitos de la sociedad, pueden ser muy útiles para trabajos repetiti· vos, mecánicos y de gran volúmen; facilitando con ello, el trabajo de quienes las utilizan y asimismo, ahorrar tiempo y dinero; además de que permiten que la persona trabaje a su propio ritmo.

El Inventor de la primera máquina de enseñar fue un psicólogo de nombre Sldney Pressey, de la Universidad del Estado de Ohlo, quien diseño ésta con el fin de examinar a sus alumnos. La máquina de enseñar era parecida a una sumadora mecánica y planteaba un exámen de opción múltiple, en donde el alumno debía presionar un botón para Indicar la respuesta correcta; si la respuesta era acertada, el botón cedía y la sumadora funcionaba de modo que se podía leer otra opción, de no ser así, se registraba el error (los cuales se iban sumando) y el alumno continuaba seleccionando hasta alcanzar la respuesta adecuada.

Con su Invención, Pressey se dio cuenta de que más que examinar, enseñaba a los estudiantes, sin embargo, como en aquella época se tenían otras Ideas de los factores que originan el aprendizaje, no tuvo el Impacto que se esperaba como para propiciar las investigaciones para comprobar su eficacia en los ambientes educativos.

En 1954, Skinner retomó las investigaciones realizadas por Pressey, basándose en éstas para diseñar sus propias máquinas.

Jean Piaget, al realizar en 1965 para el tomo *XN* de la Enciclopedia Francesa un estudio sobre el desarrollo de la educación y la Instrucción, destaca, naturalmente, la enseñanza programada.

Lo que hace Piaget en este estudio, es desglosar los problemas por los que ha atravesado la educación, así como la evolución de los diferentes métodos de ense· ñanza de acuerdo a los problemas presentados, haciendo comentarios respecto a las Investigaciones realizadas por Sklnner sobre enseñanza programada.

En este estudio realizado en 1965, Piaget menciona que al no ser totalmente significativo el aprendizaje de los conocimientos obtenidos en la escuela, éstos llegan a olvidarse. Por ejemplo: "nada se sabe con precisión sobre lo que queda, de las enseñanzas de geografía o historia en la cabeza de un campesino de 30 años o sobre lo que un abogado ha conservado de los conocimientos de química, física o Incluso geometría adquiridos en las clases del instituto"<sup>(6)</sup>.

'Se dirá que la retención de los conocimientos no tiene relación con la cultura adquirida; pero ¿cómo evaluar esta última al margen de juicios singularmente globales y subjetivos?

Y la cultura que cuenta en un individuo particular ¿es siempre la que resulta de la formación propiamente escolar, una vez olvidado el detalle de los conocimientos adquiridos al nivel del examen final, o es la qua la escuela ha conseguido desarrollar en virtud de Incitaciones o Intereses Independientemente de lo que parecía esencial en la formación llamada básica?<sup>\*(7)</sup>

<sup>6.</sup> Plaget, Jean. 1981. "Pslcologla yPedagogla". pág. 12 7.ldem.

'Por otra parte, hay enseñanzas evidentemente privadas de todo valor formativo y que continúan Imponiéndose sin saber si cumplen o no el fin utilitario que se les ha conferido"<sup>(8)</sup>.

Habla de que para juzgar o medir el rendimiento de los métodos escolares, sólo se cuenta con los resultados de los exámenes aplicados al final del período escolar. Por lo que sería recomendable, comparar los resultados de las escuelas sin exámenes, en las que los maestros juzgan el valor del trabajo del alumno en función de su desempeño anual.

Para Piaget la profesión de educador en nuestras sociedades, no ha alcanzado la importancia que debería tener en la escala de valores Intelectuales como la que tiene un médico, que aunque no haya curado a nadie, representa una ciencia consagrada y difícil de adquirir.

Lo anterior se debe a que 'el maestro de escuela no es considerado por los demás ni, lo que es peor, por sí mismo, como un especialista desde el punto de vista de las técnicas y creación científica, sino como el simple transmisor de un saber al al· canee de todo el mundo, es decir, se considera que un buen maestro enseña lo que se espera de él, ya que está en posesión de una cultura general elemental *y* de algunas recetas aprendidas que le permiten inculcarla en el espíritu de los alumnos<sup>\*</sup><sup>(9)</sup>.

Piaget dice que cualquier método didáctico o cualquier programa de enseñanza, basado en una pedagogía experimental, Implica problemas de psicología del desarrollo y aprendizaje.

8. lbidem. pág. 13 9. lbldem. pág. 18 Los métodos de enseñanza han ido evolucionando por:

- El aumento del número de alumnos
- La dlflcultad para reclutar personal docente suficientemente formado y
- El conjunto de necesidades económicas, técnicas y científicas de las sociedades

En lo que respecta a enseñanza programada, Piaget opina que: 'los espíritus sentimentales o pesarosos se han entristecido de que se pueda sustituir a los maestros por máquinas; sin embargo, estas máquinas nos parece que prestan el gran servicio de demostrar sin posible réplica, el carácter mecánico de la función del maestro tal como lo concibe la enseñanza tradicional: si ésta no tiene más Ideal que el de hacer repetir correctamente lo que ha sido correctamente expuesto, está claro que la máquina puede cumplir correctamente estas condiciones<sup>\*</sup><sup>(10)</sup>.

"El valor intrínseco de un método tal de enseñanza, depende, naturalmente, de los fines que se le asigne<sup>\*(11)</sup>.

De manera general, 'como toda disciplina supone un cierto conocimiento adquirido que da lugar a actividades de investigación y redescubrimiento; es posible que el empleo de máquinas para aprender, economice un tiempo que sería más largo con los métodos tradicionales y en consecuencia, aumente las horas disponibles de trabajo activo<sup>\*</sup><sup>(12)</sup>.

10. Plaget, Jean. 1961. "Pslcologla y Pedagogfa". pág. 91 11. lbldem. pág. 92 12. lbldem. pág. 93

Este tipo de enseñanza puede ser más provechosa para los adultos y se controla mejor, porque éstos no tienen tiempo que perder (cosa que Je beneficia a las empresas) y las experiencias en adultos se siguen más de cerca.

Un factor que puede ser negativo con respecto al método de enseñanza programada, es que se puede desvalorizar por adelantado si en lugar de construir programas adecuados, basados en un principio de comprensión progresiva, se limitan a trasplantar en términos de programación mecánica, el contenido de los manuales corrientes o Incluso de los peores manuales.

Por eso, a partir de los estudios realizados por Skinner sobre instrucción programada, puede considerársela como el origen y desarrollo de la autoinstrucción. El creía que las máquinas para enseñar suficientemente bien programadas, proporcionarían un rendimiento mejor que una enseñanza oral más o menas bien impartida.

Las máquinas de Sklnner difieren de las de Pressey en que en vez de dar respuestas a elegir, el estudiante redacta su respuesta, escribiéndola en el espacio en blanco; en este caso, después de haber contestado, aparece la respuesta correcta y el estudiante verifica si acertó o no.

En sí, los programas de Pressey fueron elaborados con el propósito de ser material de verificación y práctica, por lo tanto, sólo debía hacerse una vez terminado un curso normal.

En cambio, Skinner diseñó el programa para que funcionara como maestro sin contacto previo con la materia por enseñar.

Skinner concebía el aprendizaje a partir de los procesos internos que realiza el Individuo cuando recibe información del exterior, es decir, Intervienen funciones neurológicas de entrada-salida que equivaldría a la teoría conductual del estímulo-respuesta; donde el estímulo puede ser cualquier suceso o experiencia que afecta los sentidos del Individuo y la respuesta es la acción que presenta dicho individuo ante esos estímulos.

Skinner consideraba que cuando existe una asociación entre estímulo-respuesta, el aprendizaje ocurre; detectándose éste a través de Ja respuesta del Individuo. Por eso es importante que a cada respuesta se le dé otro estímulo, lo que trae como consecuencia mayor retroalimentación y por ende, un aprendizaje más significativo. Bajo esta concepción, es de vital importancia que el alumno participe activamente de su aprendizaje dando las respuestas.

Skinner consideraba que una persona ya había aprendido cuando adquiría una conducta, conocimiento o habilidad, a través de la correcta aplicación de los refuerzos y retroalimentaciones a las respuestas dadas y cuando éstos van siendo menos.

Partiendo de esta concepción, es como Skinner establece las bases de la enseñanza programada con las siguientes características:

- La materia se divide en pequeños pasos llamados cuadros.
- El alumno puede comprobar si su respuesta fue correcta o no.
- El programa es adaptado según la población a la que está dirigido.
- El alumno avanza a su propio ritmo.
- Los pasos siguen un orden de acuerdo al grado de dificultad.

Este aspecto se aplica en Ja Educación Tradicional, cuando el maestro debe dar retroalimentación mediante la corrección de respuestas Incorrectas y el refuerzo de las correctas, generando con ello mayor Interés del alumno en proseguir, así como el aprendizaje.

Retomando las ideas de Skinner y su concepción del aprendizaje, podemos decir que las computadoras bien pueden satisfacer este tipo de requerimientos, ya que aceptan la respuesta del alumno reforzándola Inmediatamente.

#### **El principio de la programación** es:

En primer término, el alumno debe elegir las respuestas correctas y para ello seleccionar entre dos o tres soluciones que la máquina le ofrece. Si elige la correcta {presionando un botón), el trabajo continúa, mientras que si se equivoca, vuelve a comenzar el ejercicio. Cada nueva información que la máquina proporciona da lugar a elecciones que ponen de manifiesto la comprensión obtenida, con tantas repeticiones corno haga falta y con progresos ininterrumpidos en el caso de éxitos constantes. Cualquier área o rama puede ser programada de esta manera, tanto si se trata de razonamiento como de simple memoria.

Visto así, el fundamento de la autoinstrucción está en las teorías psicológicas del neoconductlsrno, cuyas características son:

- "El creador de esta teoría conductista es B.F. Skinner, apoyado en los principios clásicos del condicionamiento de Pavlov y en el conexlonisrno de Thorndike.
- **E** Son igual de importantes los estímulos que provocan las respuestas, corno los reforzadores que los conservan.
- El reforzador es el estímulo que por su naturaleza gratificante Incrementa la probabilidad de repetir la respuesta.
- Se distinguen dos tipos de conducta: la operante y la respondiente.
- Conducta respondiente es la que se provoca por estímulos conocidos corno la contracción pupilar.

• Conducta operante no puede regirse por leyes reflexológicas porque no existen estímulos correlativos conocidos. Pero sí puede aplicarse en farmacología, instrucción programada (por su correlación entre respuesta y esfuerzo), lenguaje y psicoterapia<sup>®</sup><sup>(13)</sup>.

Hay que tener en cuenta que el aprendizaje es un proceso intelectual pero también emocional y, que las máquinas no sustituyen los contactos culturales y emotivos que hay entre los seres humanos. Por lo tanto, un programa bien elaborado y estructurado, mantiene el interés y motivación del alumno y puede ser tan eficaz como lo sería un profesor particular.

La enseñanza programada no sólo pone los recursos a disposición del alumno, sino que trata de regular y programar su actividad, para que pueda aprender a su propio ritmo y tiempo.

#### Los principios fundamentales de la enseñanza programada son:

- "1. Tomar una decisión acerca de lo que se va a enseñar.
- 2. Iniciar el proceso en donde se encuentra el alumno.
- 3. Conducir al alumno al logro del objetivo que se pretende."<sup>(14)</sup>

#### SI el programa está bien elaborado:

- 1. El alumno se mantiene activo e interesado.
- 2. SI pierde la atención, se da cuenta de inmediato porque no puede continuar estudiando.

13. Haddad, Sllm. 1978. "Psicología y Aprendizaje''. págs. 101-102. 14. Gago, A. 1980. "Modelos de Sistematización del Proceso de Enseñanza-Aprendizaje". pág. 83

- 3. Adquiere práctica en el empleo de nuevos términos.
- 4. Comprueba constantemente lo que está aprendiendo.
- S. Cuando comete un error, se percata de ello en forma inmediata y no en días, horas o semanas como sucedería si espera a elaborar un examen que le proporcione información acerca de lo que no aprendió.

Concebidas así, las máquinas de enseñar han tenido un éxito considerable y dan lugar a una próspera industria. En un momento de multiplicación del número de alumnos y escasez de maestros, pueden prestar servicios innegables y ahorrar mucho tiempo con respecto a la enseñanza tradicional. Pueden emplearse no solamente en las escuelas, sino en las empresas donde debe ser impartida una enseñanza rápida a los adultos. Ya que el adiestramiento rápido y eficaz del personal de una empresa es una necesidad económica, donde la adquisición de una nueva habilidad o mayores conocimientos se traduce generalmente en un mejor salarlo o ascenso de puesto.

En la época actual, las máquinas de enseñar han sido sustituidas paulatinamente por un nuevo elemento electromecánico conocido como microcomputadora, la cual se utiliza para capacitar al alumno en algún tema en particular, así como también en las diferentes áreas del quehacer humano.

Actualmente, ya comienza a sentirse en la sociedad el cambio que está generando el uso de las computadoras en la educación. Ya se les puede ver en todos los niveles educativos, desde Primaria hasta Universidad y esto, con la finalidad de ir induciendo al niño desde pequeño en el mundo de las computadoras, para que su aprendizaje sea gradual y sin temores y llegue a manejar y aprovechar las computadoras durante todo su proceso educativo y profesional.

El éxito de su uso depende del conocimiento de tos procesos de enseñanzaaprendizale y su aplicación.
La capacidad de aprendizaje que tiene el ser humano se presenta en forma natural y tiene que ver con el mundo que lo rodea; en donde los sentidos captan Imágenes del medio y los efectos de las acciones realizadas.

A veces, el conocimiento impartido por los sistemas educativos no tiene nada que ver con la realidad, reduciendo con ello, la capacidad del individuo de experimentar.

Algunas de las formas de provocar que el alumno se sienta responsable de cada nuevo descubrimiento que hace son:

- Que se dé una asociación del conocimiento con la realidad.
- Que vea la adquisición de conocimientos como algo satisfactorio por sí mismo y que le sirva de estímulo para continuar.
- Que tenga claro que un problema complejo es poco probable que pueda ser resuelto al primer intento.

Como consecuencia de la gran demanda de computadoras que hay hoy en día, el costo por adquisición y operación ha disminuido enormemente debido a la reducción de su tamaño y aplicación. Anteriormente, eran unas computadoras muy grandes, costosas, lentas y estorbosas; pero conforme ha Ido avanzando la tecnología y cambiando las necesidades, éstas mismas han trabajado en su propia mejora, originando las microcomputadoras o computadoras personales, facilitando con esto su adquisición, Instalación y aprendizaje; ya que es más accesible y la mayoría de las personas pueden tener una en casa o el trabajo. Lo que podría dar una educación basada en un sistema hogareño (autoinstrucción o autodidacta), con visitas ocasionales a los centros de estudio para recibir orientación.

Esto podría expandirse en forma masiva, aumentando las oportunidades de educación para adultos y el acceso a la educación en el tiempo y lugar convenientes.

En la escuela, los maestros se orientarían en forma más concreta a cada Individuo de acuerdo a sus necesidades, resultando una enseñanza más personal y humanizada.

En la empresa, los procedimientos de trabajo se automatizarían.

Con el advenimiento de las computadoras y su aplicación en la educación, podrían surgir dos tipos de efectos o tendencias: una crítica y la otra escéptica.

Los escépticos no esperan que la presencia de la computadora produzca una gran diferencia en la manera de aprender y pensar de la gente que las utiliza. Tal vez, produzca algún mejoramiento del aprendizaje escolar, pero no un cambio fundamental.

Los críticos en cambio, piensan que la computadora puede producir una diferencia y sienten miedo. Miedo a que los niños adopten una forma de pensamiento mecánica, a verse desplazados social y económicamente hablando, si no tienen acceso a una computadora o no conocen su manejo.

# **2.2 La Enseñanza Abierta**

Durante la década de los sesentas, se dió un gran cambio en nuestro Sistema Educativo Nacional con el establecimiento de un nuevo método de estudio llamado Sistema de Enseñanza Abierta, el cual se da a todos los niveles: desde la Primaria hasta la Educación Superior.

Se entiende por Enseñanza Abierta "el sistema educativo que va al estudiante, sean cuales fueren sus circunstancias, sin otro requisito que el de responsabilizarse de su aprendizaje, dejándole plena libertad en la elección de los medios para alcanzar los objetivos de las diversas áreas del conocimiento, pero ofreciéndole directa o Indirectamente los recursos que fueren posibles y cuya única condición para que lo aprendido sea debidamente certificado, es la comprobación rigurosa de que se alcanzaron los objetivos" <sup>(15)</sup>.

Este sistema permite dar capacitación a distancia, es decir, estudio extraescolar o fuera del Sistema Escolarizado, en el que los alumnos no tienen que acudir a un aula; logrando con esto, que puedan estudiar en su casa, oficina, etc., a su propio rit· me y en el horario y plazo que se fijan; lo que representa una gran ventaja, pues las personas pueden seguir estudiando sin necesidad de acudir a una institución educativa ni ajustarse al horario de las mismas.

Actualmente, esta modalidad educativa no sólo cumple con su objetivo inicial, sino que se ha integrado también a programas de entrenamiento, capacitación y actualización como un medio para responder a las demandas laborales de cada Institución.

Los sistemas de Enseñanza Abierta se clasifican dentro de la educación no formal en la medida en que ésta 'se refiere a las actividades de aprendizaje que se reall· zan fuera del sistema educativo escolarizado, con fines específicos respaldados por una persona, grupo u organización identificable" <sup>(16)</sup>.

Este método surgió por la necesidad de brindar la oportunidad de estudiar, a personas que por falta de tiempo, recursos económicos o dificultad de acceso al Sis· tema Escolarizado, no podían participar en éste; ocasionando una gran deserción, lo que motivó que un número considerable de personas quedaran sin los conocimientos básicos necesarios.

15. Galvls P., Alvaro. 1980. "la tutorfa como servicio de apoyo en el estudio a distancia: caracle· rfstlcas y operaclonallzaclón". pág. 188 16. La Selle, Thomas. 1980. ldem

Este sistema de enseñanza, tiene acceso a grupos de personas a los que no llegó la modalidad escolar, como son: habitantes de zonas rurales, Impedidos físicos, etc., así como también a grupos de adultos que no han completado su educación escolar y difícilmente retornarán a la misma, ya que el desempeño de sus labores les deja un tiempo limitado para estudiar.

Un Sistema de Enseñanza Abierta puede servir como una fuente eficaz de aprendizaje ya que es para un mayor número de personas, más práctico y accesible que el asistir a una institución educativa.

Hoy en día, la educación no formal está diseñada para satisfacer necesidades específicas de aprendizaje, aplicada como continuación del sistema escolarizado, suplemento, alternativa, etc.

Es por esto, que los elementos que conforman el Sistema de Enseñanza Abierta difieren del Tradicional, siendo:

El material de autoinstrucción debe reunir ciertas características (como definición de objetivos, introducción al tema, redacción clara partiendo de lo simple a lo complejo y presentación agradable), para que cumpla eficazmente su propósito de facilitar y dar apoyo para la obtención de nuevos conocimientos y el aprendizaje de nuevas técnicas de estudio.

Debe estar elaborado para que, sin necesidad de un instructor (en forma permanente), se entienda *y* comprenda el contenido tratado en éste; proporcionando además, los ejercicios *y* ejemplos que permttan la retroalimentación para la medición y comprobación de los conocimientos adquiridos.

El participante en este caso, es el único responsable de su aprendizaje, quien lo Irá graduando conforme a sus necesidades, tiempo y ritmo.

Autoevaluación porque al ser el alumno el único responsable de su aprendizaje, también se evalúa al ir avanzando en sus estudios; ya que para continuar con el siguiente tema es necesario haber comprendido el anterior, Identificando de forma inmediata sí aprendió o no.

El asesor hace las veces de un quía u orientador del proceso educativo más que transmisor, resolviendo las dudas cuando el alumno lo requiere.

Lo anterior puede considerarse como una de las tantas alternativas que ofrece el Sistema de Enseñanza Abierta, entre las que se encuentran: Alrabetización, Capacitación, Autoinstrucción, etc.; todas ellas enfocadas a la educación de adultos.

En el siguiente Inciso, se explicarán las características del Sistema de Enseñanza Abierta.

# 2.3 Características de la Enseñanza Abierta

Una de las características primordiales del Sistema de Enseñanza Abierta, es que su objetivo está dirigido fundamentalmente a la educación de los adultos tornando en cuenta lo siguiente:

- Todo individuo está en constante proceso educativo en todos los ámbitos de su vida.
- La educación de un individuo no finaliza cuado éste termina la escuela, sino que continua siempre.
- El proceso educativo abarca todas las etapas del indiVlduo, por lo tanto, favorece el desarrollo integral de la personalidad, aumentando sus aptitudes en el ámbito profesional, físico e intelectual.
- Considera que los individuos están deseosos de Instruirse, pero cuando dejan la escuela les cuesta trabajo estudiar nuevamente por miedo a hacer el rídiculo, falta de hábitos de estudio, etc., por lo que es necesario asegurar la continuidad del proceso educativo.
- Asevera que el individuo es el principal portador de su propia educación al interactuar sus acciones con su reflexión.
- Defiende la idea de que la educación no sólo debe limitarse a la escuela, sino abarcar todos los aspectos de la vida, las ramas del saber y conocimientos prácticos, que puedan adquirirse por otros medios que contribuyan al desarrollo de la personalidad.

Por todo esto, el Sistema de Enseñanza Abierta puede considerarse como el proceso que le permite al individuo, desarrollar cada vez más sus aptitudes, adaptándose a su medio social e influyendo en él en el tiempo y espacio para que los cambios surgidos por su evolución, no afecten su desenvolvimiento en sociedad.

Partiendo de que la Enseñanza Abierta es un sistema creado para facilitar la educación a distancia de todo aquel que lo solicite; en este caso, los adultos, por las características anteriormente mencionadas (de deserción escolar por falta de tiempo, recursos financieros, poca facilidad para ingresar al sistema escolarizado, exceso de trabajo en su oficina o empresa lo que no le permite capacitarse, etc.) y siendo la Autoinstrucción una modalidad o alternativa que ofrece este sistema; a continuación se da una definición de lo que es Autoinstrucclón, entendida como el método por el cual el alumno controla su aprendizaje y el tiempo en el que lo quiere realizar, aprovechando los contenidos sin tener que ajustarse a un horario o lugar determinado que pueda ser incómodo o innaccesible.

A través del autodidactismo se asegura la continuidad de la educación, evitando en la medida de lo posible, la deserción de los alumnos y la erosión de los conocimientos. Para que esto no ocurra, es necesario que tanto los programas como los métodos se adapten a las necesidades y requerimientos particulares de un grupo de educandos, aprovechando todos los medios de formación o información que hay.

Con respecto a la capacitación, las empresas requieren de una formación progresiva en donde se prepare para la movilidad constante y la capacidad de adaptaclón, a través de un programa de enseñanza más amplio que lo conduzca hasta la especialización, partiendo de una base de conocimientos Intensivos, estructurados de acuerdo con el campo profesional.

Como respuesta a ésto y a las necesidades de los adultos (miedo al rídiculo, pérdida de hábitos de estudio, falta de tiempo, etc.), surge como una opción de la Educación de Adultos inmersa en la Enseñanza Abierta, la Autolnstrucclón; la cual se basa en una Instrucción Individual y gradual en donde cada alumno sigue el ritmo que necesita, empezando en cualquier momento y con la ventaja de poderlo reanudar cuando lo desee; además de avanzar de acuerdo con sus posibilidades. Esto podría resolver el problema de disponibilidad de tiempo y miedo al rídiculo, características de los adultos; ya que se sienten Inseguros cuando vuelven al estudio por la falta de práctica.

La Autolnstrucción podría verse beneficiada, si se combina con otros métodos, ya que su uso exclusivo puede provocar monotonía. Por eso, es factible que si se utiliza un método educativo por computadora, se le brindará mayor flexibilidad en cuanto a tiempo y horario se refiere.

SI esto sucediera (utilizar un método educativo por computadora), sería necesario capacitar al personal que lo requiriera, en conceptos generales de software y hardware de la computadora que le permitan su fácil manejo y máximo aprovechamiento; ya que su uso implica la adquisición de habilidades.

También podría alternarse con otras técnicas como; coloquios, mesas redondas, etc., lo que podría dar una educación más integral y por lo tanto un aprendizaje más significativo.

En cuanto al aspecto laboral, una mayor capacitación y adquisición de nuevas habilidades (como el manejo de una computadora), redundaría en nuevas y mejores oportunidades de ascenso de puesto, aumento de salarlo, mayor desarrollo personal y profesional, máximo aprovechamiento y ahorro de tiempo al realizar sus actividades laborales, maxime si antes eran monótonas y ahora se pueden realizar en forma automatizada, etc.

Es necesario que se tome en cuenta, que por naturaleza, el ser humano reacciona con temor a las cosas que desconoce; por lo que es importante familiarizar a las personas con la computadora, explicándoles las ventajas que proporciona *y* en qué consiste su manejo, antes de que tengan contacto con ella.

Con esto, las personas que llegan a utilizarla, le pierden el miedo *y* las aprovechan mejor; adaptándose a la nueva forma de trabajo y con ello, obteniendo satisfacción y seguridad personal.

De acuerdo con lo visto anteriormente en los dos capítulos, podemos dar una definición de ambos métodos, entendiendo por **Método Autodidacta:** Aquel que permite el estudio personalizado, gradual y libre del alumno, sin intervención del Instructor pero apoyado en materiales escritos.

**Método Tradicional:** Aquel que Imparte un maestro o instructor en un lugar y horario establecido, apoyado en materiales didácticos como pizarrón, rotafolio, etc., *y* por supuesto de materiales escritos como libros y/o apuntes.

Habiendo definido uno *y* otro método, se pueden señalar las características, diferencias y semejanzas de ambos métodos.

#### **METODO AUTODIDACTA**

### **METODO TRADICIONAL**

#### **Características:**

- \* Estudio personalizado
- \* Asesor (esporádico)
- \* Apoyo escrito
- \* Cualquier fugar

#### **Características:**

- \* Estudio grupal
- \* Instructor (permanente)
- \* Apoyo diferentes materiales didácticos
- \* Lugar específico
- \* Horario indefinido
- \* El alumno regula su apdje.
- \* Horario establecido
- \* Maestro regula lo que hay que aprender

### Diferencias:

- \* Estructurado de tal forma que permite su interrupción *y* continuidad de estudio
- \* Estudio gradual de lo simple a lo complejo
- \* El material puede estudiarse en cualquier parte *y* a cualquier hora
- \* Su única retroalimentación son las visitas al asesor y las consultas a otros libros en un momento dado
- \* La presentación del material escrito tiene que ser clara y amena, con Imágenes si es necesario, asf como ejemplos y

#### Diferencias:

- \* No se puede interrumpir por tiempo prolongado
- \* El grado de dificultad puede variar según el nivel del grupo
- \*Se necesita estudiar en un lugar y horario establecidos
- \* Existe mayor retroalimentación por la participación de otros compañeros
- \* Los materiales didácticos no son tan explícitos y detallados por la función de exposición del maestro

#### ejercicios

- \* El contenido está redactado en un lenguaje claro y entendible, siguiendo una secuencia y además contiene las evaluaciones que permiten al estudiante autoevaluarse
- \* La mayor responsabilidad recae en el miro.

#### Semejanzas:

#### Semejanzas:

- \* Cuenta con un asesor
- \* Se utiliza material didáctico en forma escrita
- \* Tiene objetivos que hay que cubrir
- \* El material escrito contiene índice, ejemplos y ejercicios
- \* Es necesario evaluar el conocimiento del participante
- \* Este tipo de estudio es Igualmente incorporado y registra-
- Necesita del Instructor o maestro
- Requiere de libros y/o anotaciones como apuntes
- Se definen y plantean objetivos
- \* Se hacen evaluaciones para medir el apdje. de los alumnos
- \* El contenido del material escrito es similar aunque no tan detallado por los materiales didácticos con que se cuentan y el apoyo del maestro
- Tiene registro de validez oficial

do para su validez oficial

Visto lo anterior, podemos concluir que la autoinstrucción:

- Ofrece a cada estudiante la posibilidad de adquirir conocimientos al ritmo que él determine.
- Implica responsabilidad *y* disciplina por parte del participante.
- No contempla límite de edad, de tiempo, ni de espacio, es decir, ofrece la posibilidad de estudiar en cualquier sitio sin necesidad de desatender el trabajo u ocupación habitual.
- Permtte una formación permanente a lo largo de la vida.

Y finalmente, analizando los aspectos tratados hasta aquí, podemos decir que:

- En la enseñanza tradicional hay poco control del ambiente porque existen movimientos *y* gestos que pueden distraer al alumno por más silencio que haya. Esto no ocurre con la enseñanza a través de máquinas por la relación tan directa entre el alumno *y* Ja máquina.
- En Ja enseñanza tradicional se da la retroalimentación a través de la participación de otros compañeros al preguntar y obtener respuesta. Esto también ocurre con la enseñanza a través de máquinas, ya que da una respuesta *y* comprueba si es correcta o no, alentándolo a continuar la lección.
- Tanto en la enseñanza tradicional como en la enseñanza a través de máquinas, pueden darse los reforzamientos negativos, los cuales podrían moderarse, generando una mejor educación a través de ambos métodos.

39

# CAPITULO 111

# LA CAPACITACION

## **111. LA CAPACITACION**

## **3.1 Definición de Capacitación**

Después de habernos remontado a algunos años atrás para conocer cómo ha sido la educación y se ha desarrollado hasta ser lo que es hoy, con todas las posibilidades y facilidades que brinda; continuaremos con lo que es capacitación, sus características, funciones y ventajas; así como el marco legal en el que está constituida.

Para tener una idea más clara de lo que esto representa, a continuación se da· rán algunas definiciones de capacitación.

Pera algunos autores la capacitación es 'desarrollar las aptitudes del trabajador, con el propósito de prepararlo para que desempeñe eficientemente un puesto de trabajo" <sup>(17)</sup>.

'Es toda acción destinada a desarrollar las aptitudes del trabajador para prepararlo en el desempeño de sus labores, respondiendo adecuadamente en las áreas del aprendizaje cognoscitivo<sup>\*</sup> (18).

'Cursos que desarrollan los conocimientos, habilidades y destrezas de los trabajadores, preparándolos para ingresar a laborar en la Institución o para desempeñar un puesto de trabajo superior al que ocupan" <sup>(19)</sup>.

Vista así, podemos decir que la finalidad de la capacitación, sea cual fuere el nivel al que va dirigido, es proporcionar al Individuo todas las facilidades para que salga adelante; preparáncolo cognoscitiva, técnica, científica y administrativamente,

<sup>17.</sup> UNAM, 1983. "Programa de capacitación y Adleslramlenlo". pág. 25 18.ldem

<sup>19.</sup> Contrato Colectivo de Trabajo de la UNAM-STUNAM. 1984-1986. pág. 16

logrando con esto que desarrolle habilidades, aptitudes y destrezas que lo llevarán al logro de sus metas y oportunidades de promoción y ascenso que se le presenten.

El desarrollo del personal involucra aspectos de motivación, inquietudes personales, intereses, aspiraciones y superación personal.

Debido a que los Individuos tienen Intereses y necesidades diferentes y siendo la capacitación un medio de superación personal y profesional; podemos decir que la capacitación puede dividirse en 3 partes que son:

1. Capacitación general.

2. Capacitación específica.

3. Capacitación especializada.

Entendiéndose por Capacitación General: a todos los eventos relacionados con la adaptación e integración del trabajador en su ámbito laboral y manejo adecuado de las relaciones Interpersonales.

Capacitación Especializada: es aquella que brinda los conocimientos para un mejor desempeño de las actividades que el capacitando realiza en su puesto de tra· bajo.

Y la Capacitación Especifica: representa adiestrar a los trabajadores con el fin de Incrementar el conocimiento y desarrollo de habilidades aplicables a su trabajo.

Con esto podemos ver que la capacitación del personal, es Importante y necesaria para el beneficio del trabajador y de la empresa en la que labora; ya que se mantiene actualizado y constituye la forma de provocar cambio de actitudes y aptitu· des del trabajador y un mayor desarrollo económico para ambas partes.

También podemos definir 2 elementos que están íntimamente relacionados con el proceso de capacitación y son: Adiestramiento y Desarrollo.

Entendiendo por Adiestramiento "el desarrollar las habilidades del personal, así como las destrezas, con el propósito de incrementar la eficiencia en su puesto de trabajo" <sup>(20)</sup>.

También 'aquellas acciones encaminadas a desarrollar y perfeccionar habilidades psicomotoras, destrezas manuales que nos faciliten la utilización de materiales, Instrumentos y equipo necesarios para el desarrollo de las funciones de nuestro puesto" <sup>(21)</sup>.

Y por Desarrollo "los cursos y actividades no escolarizadas tendientes a formar integralmente a los trabajadores" <sup>(22)</sup>.

Descrito lo anterior, podemos concluir que la capacitación puede involucrar todos los aspectos físicos, psíquicos, intelectuales y emocionales que conforman a todo ser humano y como éste está en constante cambio, es necesario que se capaciten continuamente con el fin de que su preparación llegue a ser mejor para realizar las labores que le correspondan y así se mantenga actualizado; incrementando su desarrollo como seres humanos, obteniendo con ello mayores satisfacciones personales y profesionales, contribuyendo a los fines y ob]etivos de la capacitación en cada institución.

Actualmente, en México existe una gran demanda de personal calificado, sobre todo ahora con el ingreso de nuestro país al Tratado de Libre Comercio; lo que provoca que tanto Instituciones públicas como privadas se vean en la necesidad de brindar capacitación.

20. UNAM, 1983. "Programa de Capacitación y Adiestramiento". pág. 25 21. UCECA, 1984. "Secretarla del Trabajo y Previsión Social". pág. 10

22. Contrato Colectivo de Trabajo de la UNAM-STUNAM. 1984-1986. pág. 17

Para ello, es indispensable que se establezcan programas de educación en forma periódica, brindando así la enseñanza necesaria para satisfacer necesidades de la empresa y realizar el trabajo con mayor eficacia y éste sea significativo para el trabajador.

Por lo que la capacitación se convierte en el mejor medio para alcanzar altos niveles de motivación y productividad, al promover el desarrollo integral del personal y con ello el de la empresa.

Por eso, la capacitación se debe planear y basar en necesidades reales de la empresa en la que se aplicará y el contenido de ésta, deberá estar orientado a las circunstancias y tiempo adecuados.

# **3.2 Elementos de la Capacitación**

La capacitación además de proporcionar las facilidades para mantener actualizado al personal, desarrollar aptitudes, habilidades, destrezas, etc. y con ello promover su ascenso en la empresa para la cual laboran; está formada por varios elementos que son necesarios para la planeación, lmpartición y verificación de resultados de la misma.

A continuación se explicará en qué consiste cada uno de ellos, iniciando con:

**1. Detección de necesidades:** que consiste en la aplicación de una o más técnicas para Identificar carencias o necesidades de capacitación en áreas específicas según el nivel de puesto, las funciones realizadas y los conocimientos y habilidades específicas del trabajador, así como también la edad, escolaridad, etc.

#### **Las técnicas más ut!!lzadas son:**

• Inventarlo de recursos humanos.

- Entrevistas.
- Cuestionarios.

El análisis de los resultados obtenidos a través de estas técnicas, permiten aplicar la capacitación adecuada para satisfacer las necesidades reales de la institución.

Después de realizar la detección de necesidades, se procede a la:

### **2. Programación de los cursos con et propósito de:**

- Definir los cursos que se darán (tomando en cuenta cómo y a quiénes se Impartirá).
- Desarrollo del contenido del curso (tema, objetivos, etc.) que ayudarán a delimitar el horario, cupo, alcances, limitaciones, etc.
- Definir el perfil del instructor (su currículum) para conocer las características de la persona que impartirá la capacitación.
- Formación de grupos (para que el número de participantes sea equitativo y se Integren al grupo).
- Determinar los horarios de capacitación (lo que ayudará a una buena planeación de actividades laborales de participantes e instructor, evitando que se traslapen o no acudan al curso).
- Elección de los lugares de capacitación (se define **el** tipo de aula y las características que debe tener como podrían ser: buena Iluminación, ventilación, sillas, computadoras, etc.).

**3. Después de lo anterior, se realiza la Implantación de los cursos:** (que es todo el proceso de organización previo que ayuda para que se dé un buen proceso enseñanza-aprendizaje) y son:

- Reclutamiento y selección del instructor.
- Coordinarse con el Instructor.
- Seleccionar las técnicas didácticas.
- Imprimir el material de apoyo (generalmente escrito).
- Acondicionamiento y arreglo de los lugares de capacitación.
- Medios de comunicación.
- Períodos de inscripción.
- Inauguración de los cursos.
- Control diario de cursos.

**4. Posteriormente, se realiza el control de los cursos:** para conocer el trabajo realizado, para lo cual se establece un sistema que permita obtener la Información necesaria en cuanto a:

- Número de cursos.
- Porcentaje de avance.
- Total de personas capacitadas.
- Número de capacitados por puesto.
- Total de horas-capacitación.

5. Finalmente, se hace una evaluación y seguimiento: para saber si se cumplieron los objetivos planteados en la capacitación, siguiendo los siguientes pasos que considera Hilda Taba a partir del siguiente enfoque: 'desde el momento en que se concibe la elaboración del currículo como una tarea que requiere juicio ordenado, es Indispensable examinar tanto el orden de adopción de las decisiones, como el modo en que se realizan, para asegurarse de que todos los aspectos Importantes han sido considerados" <sup>(23)</sup>.

#### Los pasos importantes según Hilda Taba son:

- Diagnóstico de necesidades.
- Formulación de objetivos.
- Selección del contenido.
- Organización del contenido.
- Selección de actividades de aprendizaje.
- Organización de actividades de aprendizaje.
- Determinación de lo que se va a evaluar y medios para hacerlo.

23. Taba, Hilda. 1972. "Elaboración del Currículo". pág. 16

Los pasos que menciona Hilda Taba, son similares a los mencionados en el Inicio de este Inciso.

De acuerdo a lo mencionado anteriormente, podemos decir que la capacitación y una buena detección de necesidades dan como resultado:

- Que la gente sea más productiva en su trabajo y esté lista para progresar.
- Se detectan las necesidades de crecimiento Individual, lo que se traduce en entrenamiento y desarrollo individual óptimo.
- Todas las personas pueden hacer un buen trabajo, independientemente de su nivel jerárquico, si se les brinda la oportunidad de hacerlo.
- No se desperdicia tiempo, dinero y esfuerzo cuando la capacitación se sustenta en bases reales.

# para ldentlllcar las necesidades de capacitación. se puede hacer de la siguiente manera:

Por medio de:

- <sup>o</sup> Indices de calidad altos y bajos.
- º Desperdicio de material.
- º Falta de cooperación.
- º Baja eficiencia y producción.
- 0 Alto número de accidentes.
- 0 Horas extras excesivas.
- º Mala conducta de los empleados.
- º Bajamoral.
- º Abandono de empleos o despidos.
- Gran número de quejas y reclamaciones.
- En general, verificando los conocimientos y habilidades de los empleados de acuerdo a las funciones que realizan.

En resumen, podemos decir que las necesidades de capacitación se pueden determinar comparando lo que sucede con lo que debería ser ahora o en el futuro. Si existe diferencia, nos da la pauta para planear el tipo e intensidad de la capacitación.

# 3.3 Características de la Capacitación

Como la capacitación juega un papel muy Importante a nivel individual y empresarial, ya que influye en el aspecto del desarrollo personal de los trabajadores y éstos a su vez, en pro del desarrollo económico de la empresa a través del desempeño en sus puestos; es importante también que se den ciertos métodos para que los participantes aprovechen el contenido de la capacitación.

Para entender mejor lo que es un método, a continuación se da una pequeña definición: método es el procedimiento utilizado para alcanzar un fin, tomando en cuenta las metas que se desean.

Existen dos tipos de métodos que se pueden usar en la apllcaclón de la capacitación, siendo estos el método Individual y el colectivo.

El lndlvldual que se refiere a la capacitación de un sólo individuo, es decir, es una Instrucción totalmente personalizada y por ello es poco utilizada e incosteable para las empresas. No sólo por el aspecto económico, sino también, porque la mayoría de las veces se requiere de una capacitación colectiva.

El método colectivo involucra a varios participantes. Este tipo de instrucción es el más usado y resulta benéfico no sólo para las empresas, sino para los usuarios finales (participantes), por la retroalimentación que se da al Impartir un curso en forma grupal.

Aquí es cuando la capacitación autodidacta a través de la computadora, podría satisfacer ambos tipos de requerimientos, ya que puede ser costeable y práctica, tratándose de capacitación individual y grupal.

Antes y aún ahora, la capacitación se da en forma tradicional, es decir, las clases son formales, en las que el instructor debe impartir un curso a muchos empleados y a veces con muy poco tiempo o fuera de él, debido a la gran demanda y población que requiere capacitar y al número tan reducido de instructores especializados.

Por esta razón, actualmente se está aprovechando la capacidad y velocidad de proceso que tiene la computadora para implementar programas aplicables a la teoría conductista y con ello, lograr de una manera más óptima el aprendizaje de los participantes.

La computadora proporcionará la facilidad de combinar la labor profesional, con el aprendizaje de nuevos conocimientos que le ayudarán en su desarrollo profesional y también, será un medio de transmisión y evaluación de los conocimientos sin restarle por ello, Importancia al Instructor.

En México, la capacitación en empresas ha ido retomando importancia conforme han avanzado las necesidades de las empresas por tener mejor preparado a su personal y por ende, mejorar la calidad de sus productos sea cuales fueren éstos.

Las empresas, además, con toda la competencia que existe actualmente, han comprendido que la capacitación del personal consfüuye el elemento más importante para el cambio de actitudes *y* aptitudes de los trabajadores, por eso la capacitación debe alcanzar a todos en un esfuerzo permanente *y* corresponsable, es decir, en el que todos participen.

Es necesario que los trabajadores se capaciten continuamente con el fin de que su preparación llegue a ser mejor, para realizar las labores que les corresponden *y* de esa manera, Incrementar su desarrollo como seres humanos, obteniendo mayores satisfacciones personales y contribuyendo asimismo, al logro de los fines encaminados en cuanto a capacitación se refiere por cada institución.

### Los tipos de capacitación que pueden presentarse son:

- 1. Las que tiene un individuo.
- 2. Las que tiene un grupo.
- 3. Las que requieren solución inmediata.
- 4. Las que demandan solución futura.
- 5. Las que exigen Instrucción fuera del trabajo.
- 6. Las que precisan instrucción sobre la marcha.
- 7. Las que la compañía puede resolver por sí misma.
- B. Las que la compañía necesita de fuentes externas de capacitación.
- 9. Las que un individuo puede resolver en grupo con otros.
- 10. Las que un individuo necesita resolver por sí mismo.

Para poder satisfacer las necesidades de capacitación, las empresas requieren hacer un análisis de problemas, es decir, aquellos surgidos en parte, porque un Individuo o grupo no sabían bastante o no tenían la suficiente habilidad o entendimiento necesario, para manejar una situación imprevista en un momento dado. Para analizar el problema hay que hacer algunas preguntas como: ¿Cuál es exactamente el problema? ¿Quiénes están implicados? ¿Cuándo inicio? ¿Qué clase de conocimiento faltó? o ¿Qué clase de habilidad, percepción, actitud? ¿Quiénes necesitan melorar sus

# **conocimlentgs habilidades percepcjooes y actitydes? lCuáodo necesitan adqu!rjr** los? ¿Quién debe dárselos? ¿Dónde deben impartirse? ¿Cómo deben darse?

Cuando se analiza el problema con el objetivo de capacitar, las Ideas o sugerencias de los otros pueden ser muy útiles. Sin embargo, en algunas ocasiones la capacitación puede no ser la mejor solución para una situación dada, aunque así parezca, por lo que otra posible solución podría ser la supervisión diaria del trabajo.

Esta supervisión puede resultar benéfica, ya que generalmente la evaluación que se hace del trabajo no es constante y a veces ni siquiera es discutida. Por lo que, una buena evaluación podría generar la identificación de cierta necesidad de capacitación y con ello su posible solución.

Una vez identificado el problema, se define quién, cómo, cuándo, dónde y a quién se dará la capacitación. Por lo general, la capacitación que se imparte en las empresas es Interna, es decir, con Instructores propios y en las instalaciones de dicha empresa y algunas veces, con instructores externos o totalmente fuera de la empresa según las necesidades, tamaño y condiciones laborales de ésta.

Hoy en día, con los cambios generados en todos los ámbitos en que interviene el ser humano, así como el gran desarrollo tecnológico surgido, se precisa que la gente esté mejor preparada, actualizada y dé respuestas concisas, precisas e inmediatas, por lo que se ha desencadenado una nueva era tecnológica con el surgimiento e Implantación de sistemas computarizados en casi todas las empresas, instituciones educativas, particulares, etc.

Esta gran demanda de equipos de cómputo, ha provocado la necesidad de capacitarse en el uso y aprovechamiento del mismo; por lo que actualmente, se están dando dos tipos de capacitación por computadora: uno Tradicional (que es al que se había estado dando), en el que Intervienen capacitador y capacitando Qnstructoralumno) con auxiliares didácticos como son: computadora, pizarrón, apuntes, rotafolio, proyectores, transparencias, etc. para apoyar su labor docente y la otra, que sería una instrucción Autodidacta, en la que interviene (instructor (temporalmente) alumno) paro apoyado en una herramienta conocida como computadora; la cual aglliza el proceso de información y la velocidad de respuesta a una Instrucción dada es Inmediata.

Este tipo de capacitación es utilizada sobre todo por empresas de gran lama· ño, que manejan grandes volúmenes de información y por lo tanto, necesitan dar so· luciones rápidas a los problemas que se les presenten, en el menor tiempo posible.

Ahora bien, como algunas empresas se dedican a dar asesoría o consultoría externa, su personal tiene que estar viajando constantemente; lo que les impide ca· pacitarse en un horario y lugar establecidos. Por lo que es necesario aprovechar las ventajas que da la computadora pero a través de un método Autodidacta, es decir, de Instrucción personalizada pero utilizando como herramienta de apoyo a la compu· tadora.

Este tipa de estudia le permitiría seguir capacitándose en un programa específi· ca, can material diseñada especialmente para que sin la ayuda permanente de un Instructor, pueda seguir estudiando y actualizándose en el tiempo, lugar y ritmo que el interesado requiera.

Este tipa de herramienta, permite realizar una capacitación en empresas en for· ma eficiente, ya que puede darse de las das formas: a través de un método Autadi· dacta o Tradicional.

Es así como la computadora se convierte en un elemento muy útil en la capacl· taclón, ya que nos permite llevar a cabo el procesa enseñanza-aprendizaje en perfo· dos más cortas de tiempo y con la ventaja de que puede adaptarse a personas lentas o con pocas facultades, así como a las rápidas y hábiles, lo que la hace un lns· trumento más atractivo y versátil.

53

## **3.4 Marco Legal**

Cuando hablamos de educación, no se puede disociar este término con el de cultura. Ya que los fines que expresa nuestro articulo tercero entrañan valores culturales.

Asimismo, la capacitación además de ser una actividad benéfica para cualquier persona y las empresas, es una obligación legal de las mismas hacia sus empleados.

Esto lo podemos corroborar aquí en México en el artículo 123 de nuestra Constitución en la fracción XIII que dice:

'Las empresas cualquiera que sea su actividad, estarán obligadas a proporcionar a sus trabajadores capacitación o adiestramiento para el trabajo.

La ley reglamentará y determinará los sistemas, métodos y procedimientos conforme a los cuales, los patrones deberán cumplir con dicha obligación. Esta reforma fue aprobada por iniciativa del Presidente Constitucional (López Portillo) y publicada en el Diario Oficial de la Federación el día 9 de Enero de 1978" <sup>(24)</sup>.

En cuanto a la Ley Federal del Trabajo... que establece la forma como los trabajadores deberán hacer valer sus derechos, conforme a la capacitación y el adiestramiento tenemos:

**Art. 153-A:** "Todo trabajador tiene derecho a que su patrón le proporcione capacitación y adiestramiento en su trabajo, que le permita elevar su nivel de vida y productividad conforme a los planes y programas formulados de común acuerdo por el patrón y el sindicato o sus trabajadores y aprobada por la Secretaría del Trabajo y Previsión Social. Reforma aprobada por Iniciativa del Presidente Constitucional y publicada en el Diario Oficial de la Federación el 28 de Abril de 1978, entrando en vigor el 1º de Mayo del mismo año" <sup>(25)</sup>.

<sup>24.</sup> Leyes y Códigos de México. 1987. "Constitución Polllica". pág. 108 25. Trueba, Alberto. 1989. "Ley Federal del Trabajo". pág. 94

**Art. 153-E:** "la capacitación o adiestramiento a que se refiere el artículo 153-A, deberá Impartirse al trabajador durante las horas **de** su jornada de trabajo; salvo que, atendiendo a la naturaleza de los servicios, patrón y trabajador convengan que podrá Impartirse de otra manera; así como en el caso en que el trabajador desee capacitarse en una actividad distinta a la de la ocupación que desempeñe, en cuyo supuesto, la capacitación se realizará fuera de la jornada de trabajo" <sup>(26)</sup>.

Adiestrar se refiere a habilidades de tipo motriz o manuales que permiten realizar operaciones mecánicas.

Se adiestra a alguien que ya conoce su trabajo, pero no tiene habilidades que le ayuden a hacerlo bien.

En este aspecto, la computadora puede ser muy útil, ya que se desarrolla simultáneamente la capacidad visual y motora.

**Capacitar** significa proporcionar al trabajador los conocimientos que ayuden al mejor desempeño de su labor y resolver los problemas que se le presenten cuando lo realice.

La transmisión de los conocimientos puede efectuarse por medio de un instructor o de un sistema computarizado (como podría ser el método autodidacta por computadora).

Con todo lo anterior, podemos deducir que el desarrollo armónico del ser humano, conlleva el amor a la patria y la conciencia de solidaridad internacional en la justicia e independencia; ya que son los valores inculcados por nuestra cultura nacional a través de la lucha histórica por ser Independientes.

26. lbldem. pág. 95

Por eso, la educación va más allá de la mera transmisión de la información o reproducción mecánica de conductas; es el proceso por el cual se difunden e Inculcan tales valores, logrando con ésto, que los individuos y la sociedad, formen sus conciencias en torno a esos principios fundamentales que son los que dan o propician en un momento dado, la dignidad humana y la identificación de sí mismos.

Una educación plena e integrada a lo personal en conjunto con lo social, enriquece los valores originales y estimula la capacidad creativa, incorporando al individuo en su sociedad en el tiempo y espacio; generando con ello, nuevas actitudes que dan mayor significado al papel del individuo y a las necesidades de la sociedad.

Todo ésto sin dejar de tomar en cuenta, que los recursos económicos destinados a la educación, son relativamente escasos; por lo que el sistema educativo demanda una Intensa búsqueda de factores que permitan una instrucción accesible para todos y que sea flexible.

La escasez de recursos económicos y humanos a ciertos niveles, requiere que produzcamos más con menos.

Para lograr ésto, es necesario entender nuestro sistema educativo en cuanto a sus antecedentes históricos y metas nacionales; para de ahí aprovechar la tecnología educacional que existe en el mundo.

Esta adecuación de los recursos extranjeros a las necesidades propias de nuestro país, deben tener como metas: la mejoría en la calidad de la vida, mejora· miento cultural y mejoría en el aprovechamiento escolar.

## Las metas de meioría en calidad de la vida están intimamente ligadas a:

- Cuestiones de aspiración educativa.
- Desarrollo óptimo de los intereses vocacionales.
- Capacidad para enfrentar problemas de tipo impersonal, educacional *y*  ocupacional.
- Productividad Individual *y* de grupo.

## En cuanto a meta cultural son:

- Aprovechamiento escolar.
- Salud mental de la comunidad.
- Proceso social.
- Destrezas Intelectuales.

## Y por último. las metas en el aprovechamiento escolar:

- Cuestiones de clase social.
- Habilidad en la lectura.
- Habilidad en la escritura.
- Faltas de asistencia.
- Desarrollo de la personalidad *y* los roles sexuales.

# CAPITULO IV

# INVESTIGACION EXPERIMENTAL

# IV. INVESTIGACION EXPERIMENTAL

A continuación se presenta la metodología que se llevó a cabo para la realización de esta investigación de tesis, titulada "Comparación de un curso de Microinformática a través de dos métodos educativos (Tradicional y Autodidacta) en una empresa privada".

# 4.1 Problema de la Investigación

lExisten diferencias significativas en la aplicación de un Método de Autolnstrucción en comparación con el Método Tradicional, en cuanto a asimilación de contenidos?

## 4.2 Objetivo de la Investigación

Esta tesis tiene como objetivo comparar 2 métodos de estudio diferentes, (Método Tradicional y Método Autodidacta), aplicados a través de un mismo programa de computación y así conocer qué diferencias se producen en los sujetos examinados en cuanto a asimilación de contenidos.

### 4.2.1 Objetivos Específicos

- 1.- Estructurar el curso en módulos y temas
- 2.- Realizar diseño de evaluación
- 3.- Aplicación de Pretest y Postest

# 4.3 Hipótesis

• Existen diferencias en la aplicación de dos métodos de estudio (Tradicional y Autodidacta) de un mismo programa de computación Lotus 1-2-3.

# 4.4 Variables

### Variable 1: (Dependiente)

• Asimilación de contenidos

## Variable 2: (Independiente)

- Método Tradicional
- Método Autodidacta
- Pretest
- Postes!

# 4.4.1 Definición Conceptual

A continuación se dará la definición de las variables dependiente e Independiente que correspcndleron a esta Investigación.

#### V.O. Asimilación de contenidos

Asimilación: "f. Acción y efecto de asimilar. Contr. Disimilación" <sup>(27)</sup>.

Asimilar: "v.t. (del lat. ad, a, y similis, semejante). Asemejar, comparar: la embriaguez asimila el hombre a la bestia.

v.I. Ser semejantes dos cosas. Parecerse, asemejarse.

Fig. Adoptar: asimilar una idea" <sup>(28)</sup>.

Contenido: "M. Lo que se contiene dentro de una cosa: el contenido de una carta" <sup>(29)</sup>.

De lo que se concluye que Asimilación de contenidos podría definirse como la adquisición o comprensión de Ideas y/o conceptos que forman parte de algo. En este caso, del contenido del material escrito elaborado para el curso del programa Lotus 1-2-3 aplicado a través de dos métodos de estudio (Tradicional y Autodidacta).

#### V.I. Método Tradicional

Aquel que Imparte un maestro o instructor en un lugar y horario establecidos, apoyado en materiales didácticos tales como pizarrón, rotafolio, etc., y por supuesto de materiales escritos como libros y/o apuntes.

#### Método Autodidacta

Aquel que permite el estudio personalizado, gradual y libre del alumno, sin Intervención del Instructor, pero apoyado en materiales escritos.

27. Garcla-Pelayo y Gross, Ramón. 1989. "Pequeño Larousse Ilustrado''. pág. 102 28. ldem.

29. lbldem. pág. 267

#### **Pretest**

Diseño elaborado para ser aplicado "antes• a los sujetos que serán sometidos a un estudio experimental.

#### **Postest**

Diseño elaborado para ser aplicado a los mismos sujetos que se les aplicó el Pretest, pero "después" del estudio experimental.

#### **4.4.2** Definición Operacional

A continuación se explicará la forma en que operaron las variables independiente y dependiente, respectivamente.

La asimilación de contenidos fue considerada a través de 4 evaluaciones parciales aplicadas durante el desarrollo del curso, las cuales fueron elaboradas de acuerdo al contenido de dicho curso (Programa de Lotus 123).

Para aplicar el Método Tradicional, se requirió de un instructor con conocimien· tos del 100% del Programa Lotus 123 y de la elaboración de material escrito en forma de apuntes, que describía en general el contenido del curso.

Para el Método Autodidacta se estructuró de forma totalmente pedagógica y di· dáctica, el contenido del curso (Programa de Lotus 123) en forma detallada, con ejemplos, ejercicios, objetivos del curso, notas aclaratorias, redacción clara y dividido por temas de lo simple a lo complejo para su mejor comprensión y estudio.

Como se utilizaron dos muestras relacionadas pertenecientes a una misma po· blación y, de ahí fueron seleccionadas al azar; se formaron dos grupos a los cuales se les sometería a dos métodos de estudio educativo diferentes y se deseaba conocer cómo estaban antes y después del curso, por lo que se les aplicó un Pretest Y un Postest.

El Pretest consistió en la aplicación a ambos grupos, de una Evaluación Diagnóstica formada de 26 preguntas relacionadas con aspectos generales de computación, sistema operativo y Latus 123.

El Postest abarcaba 31 preguntas que medían la actitud que tenía la muestra hacia el tipo de método de estudio cursado y lo obtenida de él. Dicha actitud podía ir desde muy favorable a muy desfavorable o muy positiva a muy negativa.

Esta evaluación medía aspectos relacionados con el curso, el material escrito, desempeño del instructor, etc.

### 4.4.3 Variables extrañas y Método de control

#### Variables Extraños:

- Edad: Los sujetos examinados fueron elegidas y agrupados al azar. Los sujetos que formaron el Grupo 1 (Tradicional) estuvo integrado por 9 hombres y 3 mujeres de entre 18 y 45 años. El Grupo 2 (Autodidacta) estuvo formado por 7 mujeres y 5 hombres de entre 23 y 38 años.
- Control: Se estableció un límite de edad que tenía como mínimo 18 y máximo 50 años. Esto con la finalidad de poder considerar las dos variables siguientes y debido a los lineamientos y consideraciones de Ja empresa en la cual se aplicó esta investigación.
- Control de Antigüedad en la empresa: Considerada por creerse como posible factor de intervención para alterar los resultados, debido a conocimientos más amplios de la empresa y la confianza adquirida por el tiempo laborado ahí. También se definió un límite de permanencia laboral que

abarcaba desde los 6 meses hasta los 30 años da antigüedad. No se consideró menos de 6 meses porque es un tiempo razonable para ambientarse a las labores o funciones en una empresa y no más de 30 años, porque es el tiempo límite como para pensar en la posibilidad de jubilarse. Pero los datos reales obtenidos abarcaban una antigüedad de 7 meses hasta 27 años, distruibidos entre los 24 sujetos examinados.

- Experiencia en el uso de microcomputadoras: Considerada por ser factor que pudiera intervenir o afectar en los resultados, ya que podría pensarse que una persona que está más familiarizada con la computadora, trabaja con mayor destreza y confianza cuando la utiliza.
- Control: Que todos los participantes tuvieran experiencia en el uso de microcomputadoras. Para ello, se estableció un límite de 6 meses como mínimo y máximo 10 años; encontrándose como datos reales, una experiencia de 10 meses hasta 8 años.

# **4.5 Procedimiento**

El trabajo que se presenta, surgió a partir de la experiencia laboral que se tuvo como Coordinadora de Pedagogía en una empresa de Consultoría y Capacitación en aspectos de informática.

Dicha empresa, ofrecía cursos de capacitación a otras instituciones en aspectos de informática, en las cuales su personal tenía que salir continuamente a cumplir su trabajo con viajes continuos. Debido a ésto no se podía impartir capacitación en un horario y lugar definidos, por lo que hubo la necesidad de diseñar un programa de capacitación que permitiera satisfacer sus necesidades sin interferir con su trabajo; por ello se pensó en el Sistema de Enseñanza Abierta, específicamente la modalidad Autodidacta, que permite dar capacitación a distancia.
Para poder llevar a cabo ésto, se elaboró material de autoinstrucción (Autodidacta) específico para Allos, para que, a partir de éste, pudieran seguir capacitándose sin necesidad de un instructor o asistir a una escuela.

El material diseñado abarcaba únicamente diferentes programas de computación, tales corno: Story Board, Dbase IV, Lotus 123, Word, Harvard Graphics y Flow. Dicho material fue elaborado de acuerdo a los manuales correspondientes a cada programa, estructurándose por módulos; lo que permite agrupar los conocimientos y experiencias en determinados objetivos y a su vez, cada módulo consta de unidades o fascículos.

Los módulos se estructuraron de la siguiente manera:

- Introducción al contenido.
- Objetivo general del módulo.
- Mención de las unidades o fascículos que lo integran.
- Objetivo de la unidad.
- Explicación del tema.
- Ejemplos (relacionados con las actividades realizadas por los participantes, para obtener un aprendizaje más significativo para ellos).
- Actividades de evaluación que se dan por medio de ejercicios o breves cuestionarios de autoevaluación, mencionando la clave de corrección.

La duración de cada módulo o nivel se programó para 25 hrs. en sesiones de 2 1/2 horas, de acuerdo al grado de dificultad del contenido y buscando que cada par-

|<br>|<br>|

tlcipante pudiera disponer del equipo de cómputo, cuando menos 5 horas a la semana.

Tratándose de módulos correspondientes a los niveles Intermedio y Avanzado, el participante debía presentar una evaluación del módulo inmediato anterior, con la finalidad de determinar si tenía los conocimientos necesarios.

Para el personal que no tenía la necesidad de salir de viaje y podía cumplir con un horario y lugar definidos, se aplicó el Método Tradicional.

En general, se estableció toda una mecánica de operación para poder alcanzar los objetivos propuestos en cada uno de los cursos. Esta metodología abarcaba desde la Inscripción hasta la evaluación final de cada participante.

Todo este trabajo se aplicó en la empresa para la cual fue elaborado, obteniéndose muy buenos resultados.

Con respecto a la aplicación de esta Investigación, se utilizó únicamente el nivel Básico del Programa Lotus 1-2-3 tanto en su modalidad Autodidacta como Tradicional, debido a que era el nivel que solicitaban en la empresa donde se aplicó ésta investigación.

Tanto el material escrito como los cuestionarios fueron desarrollados con base en el manual de Lotus 1-2-3 versión 3.0 y el objetivo propuesto.

Los cuestionarios que se elaboraron se aplicaron en ambas modalidades y fueron 6, divididos como sigue: Evaluación Diagnóstica (que se aplicó a todos los participantes antes de iniciar el curso) para detectar cuánto sabían sobre aspectos generales de computación, así como del programa Lotus 1-2-3; Evaluación Tema 1, Tema 11, Tema 111 y Tema IV (que se aplicaron también a todos los participantes durante el desarrollo del curso, para medir su aprendizaje) y, por último, el Cuestionario de Evaluación del Curso (para saber qué les había parecido el curso que tomaron y la modalidad de estudio).

#### 4.5.1 Sujetos

Los sujetos que participaron en la realización de esta investigación, fueron 24 empleados de una empresa dedicada a la producción, mantenimiento, venta, Instalación, etc. de equipo de cómputo, que ya tenían conocimientos de computación a través de diferentes medios.

Los participantes, de ambos sexos, tenían una edad promedio de 30 años, con estudios a nivel Licenciatura; antigüedad laboral promedio de 8 años y experiencia en micros de aproximadamente 5 años.

Lo anterior se obtuvo a partir de la descripción de todos y cada uno de los sujetos en cuanto a edad (en años cumplidos), antigüedad laboral (en meses) y experiencia con micros (en meses).

Los datos fueron analizados globalmente (es decir, ambos grupos) mediante el programa SPSS, el cual se corrió con ayuda de una microcomputadora para sacar las medias de las variables descritas anteriormente; dando como resultado una edad promedio de 30 años, antigüedad laboral de 8 años y experiencia con micros de aproximadamente 5 años.

De estas 24 personas se integraron 2 grupos divididos aleatoriamente; quedando 12 sujetos por grupo.

## Edad en años cumplidos

A continuación se muestra la media (de edad), obtenida con ayuda del programa SPSS que resultó de 30.417.

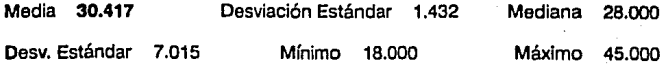

# **Antigüedad en la empresa**

**A** continuación se presenta el tiempo laborado en la empresa (expresado en meses), obteniéndose una media de **103.417.** Los resultados fueron obtenidos con ayuda del programa SPSS.

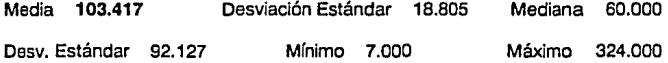

# **Experiencia con micros**

**A** continuación se muestran los resultados obtenidos de la experiencia con micros (también expresada en meses), resultando una media de **59.867** obtenida con ayuda del programa SPSS.

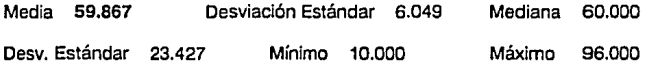

#### 4.5.2 Material

Para llevar a cabo esta Investigación se utilizaron: 24 computadoras personales marca IBM de 25 Mhz., 2 Mb. de memoria RAM, disco duro de 40 Mb. con drives de 3 1/2" y 5 1/4" y monitor VGA de color.

El curso de Lotus 1-2-3 versión 3.0, fue instalado en el disco duro de las 24 computadoras para facilitar la práctica y aprendizaje de los participantes.

A cada participante se le entregó un diskette de 3 1/2', para la elaboración de sus ejercicios y práctica de los mismos.

#### 4.5.3 Método

El curso de Lotus fue dividido en 3 niveles de estudio: Básico, Intermedio y Avanzado. Se evaluó únicamente el nivel Básico, que a su vez está desglosado en 4 fascículos o temas, para su mejor comprensión. Cada uno de los 24 sujetos, recibió los cuatro fascículos impresos con notas auxiliares para la comprensión del curso. Además, se les entregó un disco personal para realizar ejercicios. En el **Anexo** se muestra un ejemplo de los 5 cuestionarios aplicados, así como parte del material escrito comprendido en el curso para ambas modalidades.

Los 12 integrantes del grupo Autodidacta podían decidir la hora y el tiempo que le dedicarían al curso diariamente, aunque previamente se les comentó que el tiempo recomendable eran 2 horas diarias.

Por otra parte, los 12 sujetos del grupo Tradicional asistieron 2 días a sesiones de 4 horas de duración, en las cuales revisaron el material y realizaron ejercicios sobre el mismo.

Antes de comenzar la revisión del material, se realizó a todos los sujetos una evaluación diagnóstica, que consistió en un examen formado por 26 preguntas sobre distintos aspectos de la operación del programa.

Durante la revisión del material didáctico a lo largo del curso en el grupo Autodi· dacia y al finalizar las sesiones de instrucción en el grupo Tradicional, se realizaron cuatro evaluaciones, una sobre cada unidad de las que constituyeron el curso.

Tanto en la evaluación diagnóstica como en las cuatro evaluaciones parciales, se consideró como dato el número de respuestas correctas que cada sujeto dio.

Con objeto de determinar si existían diferencias de importancia entre ambos grupos, en lo referente a variables extrañas a la variable independiente, se registraron y compararon estadísticamente la edad, la antigüedad en la empresa y la experiencia en el uso de mlcrocomputadoras de cada uno de los sujetos participantes.

Ya que el diseño empleado en esta investigación implicó solamente dos gru· pos, la prueba estadística más adecuada para realizar comparaciones parecía ser la prueba t de student (Haber/Runyon, 1986).

Sin embargo, los análisis realizados usando esa prueba mostraron que en el caso de algunas variables (como la Evaluación Diagnóstica, Parte2, Total) existían di· ferencias significativas en las varianzas de ambas poblaciones. Por esta razón se de· cidló hacer todas las comparaciones estadísticas utilizando una prueba no paramétrica: la prueba U de Mann·Whitney, que no requiere cumplir con el supuesto de homogeneidad de varianzas (Haber/Runyon, 1986).

En todas las comparaciones se decidió calificar como significativas sólo aque· llas diferencias en las que la probabilidad de cometer un error de tipo 1 fuera menor o Igual a 0.05.

# **4.6 Resultados**

Descripción Comparativa

Los dos grupos utilizados en esta investigación presentaron las siguientes características:

## **Grupo 1** (Autodidacta)

Formado por 12 sujetos de entre 18 y 45 años. Integrado por 9 hombres y 3 mujeres, de los cuales 11 tenían estudios a nivel Licenciatura y 1 a nivel Bachillerato.

De los sujetos con nivel Licenciatura, 3 estudiaron la Licenciatura en Informática y 9 en área Administrativa.

El tiempo empleado para tomar el curso fue de 5 semanas y media.

## Grupo 2 (Tradicional)

Este grupo estuve formado por 12 sujetos de entre 23 y 38 años. Integrado por 7 mujeres y s hombres, de los cuales todos cursaron estudios a nivel Licenciatura, 2 en Informática, 2 Consultoría y 8 en área Administrativa.

En la Tabla 1 se presentan los resultados correspondientes a las variables edad, antigüedad en la empresa y experiencia en el uso de microcomputadoras. Como puede observarse, no existieron diferencias significativas en ninguna de esas variables.

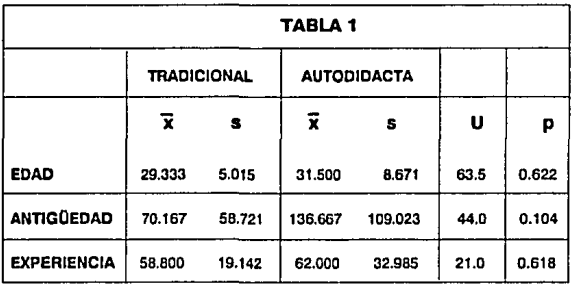

Resultados de la comparación entre los dos grupos. La edad de los sujetos se expresó en años cumplidos, mientras que la antigüedad y **la experiencia en uso do mlcrocomputadoras se expresó en meses.** 

La Evaluación Diagnóstica fue aplicada a todos los participantes (que fueron elegidos al azar) antes de iniciar el curso, esperando no encontrar diferencias en ellos, pero los resultados de la Evaluación Diagnóstica, mostraron una diferencia significativa en conocimientos previos al curso, favorable al grupo que posteriormente recibiría instrucción en forma Tradicional. Los resultados de esta evaluación se muestran en la Tabla 2:

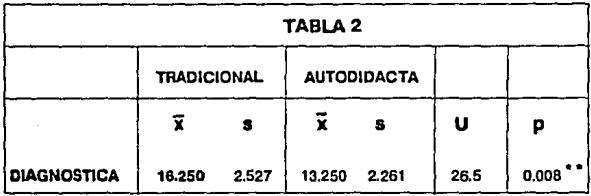

#### •• **p<0.01**

Resultados obtenidos en la Evaluación Diagnóstica. Los datos corresponden a respuestas correctas en la prueba.

Por último, en la Tabla 3 se muestran los resultados obtenidos por ambos grupos en las cuatro evaluaciones parciales y en la calificación total (formada por la suma de todas las calificaciones parciales).

En la misma tabla se observa que existieron diferencias significativas en la tercera evaluación parcial y en la calificación total. Nótese que con excepción de la primera evaluación parcial, en los otros casos siempre fueron mayores las calificaciones promedio del grupo Autodidacta, que las del grupo Tradicional.

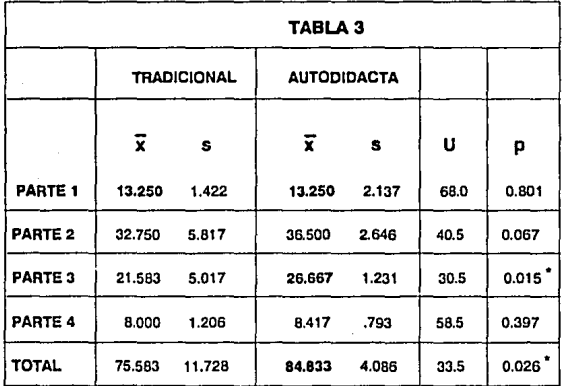

## • **p< o.os**

**Comparación entre ambos grupos.,En todos los casas los datos ca· rresponden a número de respuestas correctas obtenidas en las eva·**  luaclones. La calificación total se obtuvo para cada suJeto mediante **la suma de los cuatro resultados parciales.** 

Como complemento a esta investigación, otro aspecto Importante que se consideró fue la opinión que tenían los sujetos con respecto al curso. Para lo cual se aplicó al término del mismo, un Cuestionario de Evaluación del Curso {Ver anexo) que se dividió en cuatro categorías que medían conceptos de organización del curso, desempeño del instructor y/o asesor, actividades para el logro de los objetivos, nivel del curso, duración de clases o sesiones, expectativas de los participantes con respecto al curso, forma de evaluar el curso, facilidad de acceso a las computadoras, asistencia, puntualidad, etc. Estas categorías fueron: "Personal", que abarca las preguntas 1, 4, 12, 22 y 23; "Instructor/Asesor", las preguntas 3, 5, 13, 15, 16, 17, 18 y 20; "Material escrito", las preguntas 2, 8 y 10 y, por último, "Curso", que comprende las preguntas 6, 7, 9, 11, 14, 19, 21 y 24; obteniéndose los siguientes resultados en ambos grupos {Tabla 4):

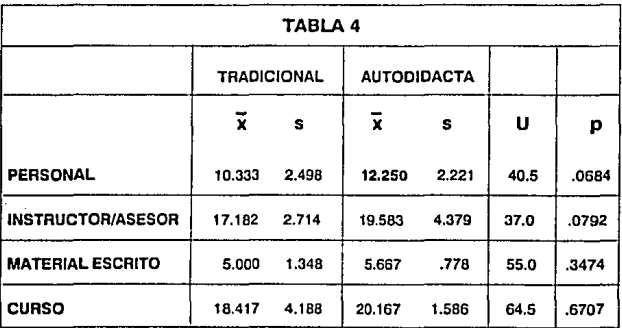

**Resultados de la comparación entre ambos grupos. Estos se obtuvle· ron a partir de la aplicación de un cuestionario de opinión, que se les apllcó al término del curso.** 

Como puede observarse, no se encontraron diferencias significativas, aunque se ve una clara tendencia a favor del grupo Autodidacta en el primer concepto que es Personal. Sin embargo, ésto no afecta a nuestros resultados de conocimientos y aprendizaje obtenidos anteriormente a través de los dos métodos de estudio, pero es Importante considerarlo porque nos da una idea de los gustos y expectativas de los participantes con respecto a una nueva forma de estudio.

Los resultados obtenidos del Cuestionario de Evaluación del Curso (Cuestionario de Opinión), nos llevan a afirmar, que ambos métodos fueron del agrado y utilidad de los participantes, sobre todo, que facilitaron el aprendizaje del curso impartido a pesar de los inconvenientes presentados durante el mismo.

# CAPITULO V

# DISCUSION Y CONCLUSIONES

# **V. DISCUSION V CONCLUSIONES**

Es indudable que el país se encuentra incorporado actualmente a un proceso acelerado de cambios, los cuales se vienen realizando en forma permanente en to· dos los órdenes, tanto en el político, como en el económico y el educativo. Dichos cambios contribuirán, con toda seguridad, a la formación de un nuevo tipo de sociedad a corto o mediano plazo.

Sin embargo, no son pocos los obstáculos que este proceso habrá de enfrentar, algunos de ellos incluso ya son manifiestos. Actualmente, 'existen 20 millones de personas mayores de 15 años que no han concluido aún su educación primaria y 16 millones de adultos no han logrado terminar su educación secundaria. Por otra parte, también resulta elevado el número de personas adultas, que no han logrado tener acceso al dominio de una habilidad u oficio que les permita incorporarse en forma inmediata a una actividad ocupacional en el sector industrial del país<sup>¤ (30)</sup>. Por consiguiente, nos encontramos ante un gran problema, ya que gran parte de nuestra población adulta se encuentra en desventaja con respecto al desarrollo Industrial y los requerimientos cada vez más exigentes de mano de obra calificada y la Imposibilidad de continuar sus estudios educativos a nivel superior; pero sobre todo, en desventaja para poder participar en los cambios y transformación de nuestra sociedad.

Ahora bien, con la Incorporación de México al Tratado de Ubre Comercio con Canadá y E.U., se presentarán requerimientos de todo tipo, por lo que es necesario preparar a la población para dar respuestas efectivas e inmediatas.

# **f**STA IESIS **ng debe SALIR DE LA BIBllftTECA**

Ante esta situación, es necesaria la participación activa de quienes de una u otra forma están Involucrados con la educación, para que ésta constituya un soporte y una alternativa viable para enfrentar los nuevos requerimientos.

La capacitación, al igual que otras disciplinas del área educativa, se ha visto en la necesidad de instrumentar y utilizar nuevas herramientas de trabajo, que le permitan agilizar y hacer más eficiente el proceso de capacitación, debido a los constantes avances y la necesidad de actualizar a los empleados.

Es por ésto, que algunas empresas han comenzado a utilizar como herramienta de capacitación a la computadora, sobre todo, en programas que satisfagan sus necesidades de capacitación en cuanto a oportunidad, eficiencia y cantidad (de personas a capacitar).

Ahora bien, la capacitación Impartida en las empresas se realiza por lo general en forma Tradicional, es decir, en un horario, lugar y número de participantes definidos. Este tipo de capacitación, ha resultado benéfico tanto para los empresarios como para los capacitandos, y se ha visto también, que la capacitación ha tenido que Idear nuevos métodos de enseñanza que faciliten el desarrollo de personas que tienen actividades fuera de su centro corporativo (entiéndase empresa u oficina).

Por tal motivo, hay que tener en cuenta que existen diferentes tipos de necesidades y que hay que tratar de satisfacerlas; por lo que es Imprescindible que el área educativa no se estanque y esté en continuo proceso de cambio y adaptación; para que esté en condiciones de brindar apoyo a todo el que lo necesite, facilitando y haciendo llegar diversos tipos o métodos de estudio adecuados a las necesidades de nuestro país.

Actualmente, gran parte de las empresas están brindando capacitación utilizando como herramienta de trabajo a la computadora, lésto debido a qué?. Como resultado de una sociedad Inmersa en un gran cambio tecnológico y con ello Ideológico; por lo que es Indispensable capacitar a los Individuos no sólo en el manejo de mlcrocomputadoras, sino también en hacer el mejor uso de ellas en beneficio propio y el de la empresa; por las ventajas que ofrece en cuanto a velocidad de pro-

ceso, manejo de grandes volúmenes de Información, facilidad de manejo, ahorro de tiempo y esfuerzo y sobre todo, ayuda en la toma de decisiones, por la rapidez con que arroja los resultados de los datos Introducidos.

Vista así, la computadora parece responder a las necesidades administrativas, productivas y operativas de capacitación.

Ahora bien, cuando se brinda capacitación sea por el método que sea, es Importante tener en cuenta que no todas las personas asimilan de Igual manera; ya que unos pueden entender o comprender algún concepto mucho más rápido que otros, tener otro tipo de aptitudes, etc. En sí, hay que tener en cuenta, que cada Individuo piensa, siente y actúa diferente, por lo tanto, también eslmlla de distinta manera.

De lo anterior se derivó la Inquietud de realizar esta investigación, que consiste en la comparación de dos métodos educativos (Tradicional y Autodidacta) a través de la aplicación de un mismo curso de computación (Lotus 123) impartido en una empresa privada; encontrándose lo siguiente:

El aprendizaje de cualquier tipo de habilidades está Influido por múltiples circunstancias *y* eventos. Cuando se intenta comparar los efectos de dos maneras distintas de aprender, es deseable controlar el mayor número de Influencias externas sobre el mismo aprendizaje.

En estudios como el que se presenta aquí, una fuente de influencia sobre el aprendizaje podría ser la edad de los sujetos, ya que investigaciones anteriores (Valdés Posada, 1993), han sugerido que la edad es un factor que interviene en el aprendizaje al utilizar un sistema de autocapacitaclón computarizado, que requiere de respuestas específicas y exactas que necesitan que el alumno memorice. Si la memorfa es una de las capacidades que disminuyen con la edad (si no es ejercitada de fonna adecuada), entonces a los sujetos con mayor edad puede dificultárseles el aprendizaje con un sistema como Exemplar, que requiere la memorización de conceptos. Pero en nuestro caso esta Influencia puede descartarse, ya que no existieron diferencias significativas de edad entre los dos grupos que analizamos.

Otra variable tomada en cuenta para esta investigación, fue la antigüedad que los sujetos tenían en la empresa, ya que la familiaridad con los distintos procedimientos de la empresa podría determinar mayor facilidad o motivación para aprender. Sin embargo, la Influencia de esta variable puede descartarse, en la medida en que no existieron diferencias significativas entre ambos grupos.

Por último, otra fuente posible de influencia sobre la variable dependiente que nos ocupa podría ser la experiencia que los distintos sujetos tenían en el uso de mlcrocomputadoras. Esta influencia también puede descartarse, ya que tampoco existieron diferencias significativas entre ambos grupos en cuanto a experiencia previa en el uso de microcomputadoras.

Las tres variables mencionadas se eligieron por considerarse como factores que pudieran intervenir en el aprendizaje de los sujetos, debido al tipo de investigación realizada y la bibliografía consultada.

Los resultados de las evaluaciones realizadas durante esta Investigación, presentados en las Tablas 2 y 3 muestran que en el caso de la Evaluación Diagnóstica, Evaluación Parte 3 y la Callllcaclón Total de las 4 evaluaciones aplicadas, las diferencias entre ambos grupos fueron significativas, siendo los resultados finales, més altos en el Grupo Autodidacta.

Estos resultados nos llevan a pensar que las diferencias encontradas en las Evaluaciones, pueden atribuirse a las diferentes modal/dadas empleadas en Ja enseñanza del material escrito.

Como puede observarse en la Tabla 2, antes de que comenzara el curso para el grupo Tradicional y de que se empezaran a revisar los materiales del grupo Autodidacta, los conocimientos generales sobre computación y Lotus 123 eran significativamente mavores en los suletos del grupo Tradicional. No obstante esta diferencia inicial, como puede observarse en la Tabla 3, los puntales promedio en ei grupo Autodidacta fueron aumentando consistentemente con el tiempo, de modo cjue la calificación total final fue muy superior en el grupo Autodidacta. (casi 12% superior al grupo Tradicional).

En estas condiciones, puede afirmarse que la exposición de los sujetos a materiales presentados en forma Autodidacta. se asocia con yna mavor adqy!- ~ En estas condiciones, puede afirmarse que la exposición de los sujetos a<br>^ consteriales.presentados en forma Autodidacta, se asocia con una mayor adqui<br>sición de conocimientos, que los que se obtienen cuando se emplea un do Tradicional de exposición a los alumnos por parte de un instructor.

Por otra parte, también se pudo observar (como se muestra en la Tabla de Grupos), qué tan Influenciable puede ser el tener conocimientos previos y el tiempo de aprendizaje para los adultos; va que...

- Quienes tuvieron menor tiempo de práctica, obtuvieron menor puntaje.
- Quienes tuvieron mayor conocimiento previo al curso, obtuvieron menor asimilación de conocimientos y
- Quienes tuvieron mayor conocimiento previo al curso, tuvieron menor tiempo de aplicación del curso.

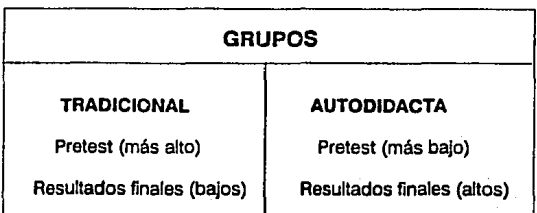

En conclusión *y* con base en los resultados *y* experiencia obtenidos a través de esta Investigación, se puede decir que toda capacitación del personal no sólo es importante sino también necesaria, para con ello fomentar el estímulo y desempeño de Jos trabajadores en cualquier Institución. Además, la capacitación a través de "Métodos Autodidactas", brinda una mayor facilidad en la asimilación de contenidos; con horarios abiertos a las necesidades del personal de la empresa a capacitar, no se necesita de un mínimo de personas para abrir grupos, existen menores Interrupciones del estudio, no se requiere de instalaciones especiales (salones, material didáctico, etc.) sólo equipo de cómputo *y* asesor *y,* no es caro como ocurre con un curso Tradicional personalizado. (pág. 36)

Como resultado de la experiencia adquirida laboralmente y con los resultados de esta investigación, vienen a mi mente dos cuestionamientos *ll.as* personas que son capacitadas a través de este medio, requieren poseer ciertas características para alcanzar un conocimiento verdadero por medio de la autocapacitación? o *LTodos* asimilan de la misma forma al ser enseñados de la misma manera con ayuda de la computadora?

A lo que podría suponer que en general, las personas que son capacitadas con ayuda de una computadora, no necesitan poseer alguna característica en particular para poder aprender a manejar una computadora. Pero si hablamos de aprender a través de un método Autodidacta, la respuesta podría ser afirmativa, *ya* que desgraciadamente no estamos acostumbrados a estudiar por nosotros mismos sin la Intervención permanente de un instructor. Por lo que se requeriría de personas con Interés en aprender, disciplinadas *y* constantes.

Pero sin embargo, considero que esta investigación podría enriquecerse más, por lo que propongo que futuras pedagogas, realicen Investigaciones en cuanto a las preguntas formuladas anteriormente, o hagan una comparación entre grupos homogéneos de distintas edades, para saber si la edad es un factor de Influencia en el aprendizaje cuando se estudia por uno ú otro método, (es decir, Tradicional o Auto· didacta).

No cabe duda de que el uso de computadoras representa un gran reto para la estructura educativa, pues de la buena planeación, elaboración y seguimiento de programas, dependerá el éxito que se tenga y los beneficios que pueda traer al proceso educativo, siempre *y* cuando se desarrolle la metodología adecuada a las necesidades de dicho ámbito.

Espero que esta Investigación *y* lo obtenido en ella, sea de gran utilidad para quienes la lean y sobre todo, que lo aquí expuesto y encontrado, se aplique a la educación en general, pues a ella va dedicada.

# APENDICEA

# APENDICEA

#### Primera Etapa (1900-1909}

'A pesar de la complejidad que caracterizó las relaciones entre los distintos sectores de la sociedad durante estos años, en 1901 se crearon las escuelas nocturnas para trabajadores, las cuales tenían el propósito de hacer llegar los beneficios de la educación a una de las clases más necesitadas del país. Posteriormente se fundarían las escuelas técnicas agropecuarias.

#### Segunda Etapa (1910·1919)

En 1911, durante el movimiento revolucionario, tuvo lugar la creación de las escuelas de educación rural, dirigidas específicamente a la atención educativa del sector campesino.

Años más tarde, en 1919, fundamentándose en el artículo 32 de la Constitución de 1917, se confió a los ayuntamientos de todo el país la tarea educativa elemental, además, se expidieron leyes para que el gobierno del Distrito Federal ejerciera su acción sobre las escuelas particulares. La finalidad de estas acciones era el cumplimiento de los tres principios político-pedagógicos de obligatoriedad, gratuidad y laicismo.

#### Tercera Etapa (1920-1925)

Una fase importante, en materia de educación para adultos, se inició a partir de julio de 1921 con la creación de la Secretaría de Educación Pública y Bellas Artes, como organismo con jurisdicción en toda la República Mexicana y que vino a sustituir la organización educativa municipal de carácter descentralizado del régimen de Carran· za. Se crearon las Misiones Culturales, dirigidas en su Inicio, a la capacitación de maestros rurales y a desarrollar acciones de alfabetización, éstas contaban con una organización cuyo propósito era armonizar los programas escolares con las actividades agrícolas y la industria familiar.

Surgen también en esta etapa las Casas del Pueblo, que más tarde pasaron a ser escuelas rurales. Se dió auge a las escuelas nocturnas y a la educación popular, que desarrolló una temprana campaña en la que se alfabetizaron 117,000 personas.

## Cuarta Etapa (1926-1941)

Durante este período se realizaron varias acciones relevantes: se creó el Departamento de Misiones Culturales, que se enfocó al desarrollo educativo de las comunidades; el Departamento de Cultura Indígena se transformó en Departamento de Escuelas Rurales y la enseñanza técnica de la agricultura quedó a cargo de las escuelas centrales agrícolas.

Específicamente hay que señalar que en 1932 se crearon las Misiones Culturales Urbanas; en 1934 se da un gran Impulso a la educación de adultos, la técnica y la agrlcola; en 1935 se creó el Instituto Nacional para Trabajadores, que pretendía establecer escuelas secundarias, preparatorias y de estudios superiores; así, en los mismos locales de las escuelas secundarlas diurnas para adolescentes, con objetlvos y organización semejante, se establecieron secundarlas para trabajadores en horarios vespertinos y nocturnos.

#### Quinta Etapa (1942·1949)

Entre los hechos más significativos de esta etapa, se pueden señalar los siguientes: en 1942 se restablecen y reorganizan las Misiones Culturales, las cuales habían sido suprimidas en 1938; en 1944 el gobierno pone en marcha dos leyes: la Emergente de Educación Pública y la de Emergencia para la Campaña Nacional contra el Analfabetismo; en 1947 la Campaña Nacional contra el Analfabetismo adquiere un carácter permanente, al crearse la Dirección General de Alfabetización y Educación Extraescolar.

En 1948, surge un acontecimiento que merece especial atención: la Conferencia General de la UNESCO en México Introdujo la fórmula de educación fundamental, que dio origen en 1951 a la fundación del Centro Regional de Educación Fundamental para América Latina (CREFAL), con el fin de formar educadores de adultos y preparar los materiales didácticos necesarios para estas tareas.

#### Sexta Etapa (1950-1959)

Aunque en esta década se redujo relativamente la acción de las instituciones educativas debido a la difícil situación económica del país, se continuó con la Campaña de Alfabetización y se establecieron los Centros de Acción Educativa (CAE); las Salas Populares de Lectura, fijas y móviles; los Centros de Educación Extraescolar, que posteriormente se conocieron como Centros de Enseñanza Ocupacional (CEO); los Centros de Capacitación para el Trabajo Industrial y Agropecuario y los Centros Regionales de Educación Fundamental apoyados por la UNESCO.

#### Séptima Etapa (1960-1991)

A partir de la década de los sesentas la educación de adultos experimentó un desarrollo significativo, tanto en la instrumentación de nuevas opciones educativas como en la elaboración y promulgación de leyes y reglamentos; lo que posibilitó una expansión de acciones relacionadas con la educación de adultos.

#### 1968

Surgieron la radioprimaria y telesecundarla. Aunque ninguna de estas modalidades fueron originalmente creadas para la atención de adultos, representan un avance Importante en el uso de los medios de comunicación con fines educativos y constituyen un antecedente directo en su utilización en la enseñanza para adultos. La SEP estableció 40 Centros de Educación para Adultos en forma experimenta!, para proporcionar alfabetización y primaria a personas mayores de 15 años.

#### 1970

Dada la relevancia que iba adquiriendo la educación de adultos, pasa a la Dirección General de Alfabetización y Educación Extraescolar, la responsabllldad de expedir los certificados de educación primaria para los estudiantes egresados de los Centros de Educación para Adultos.

#### 1971

Los 40 Centros de Educación para Adultos establecidos en 1968, son reorganizados como Centros de Educación Básica para Adultos (CEBA). en las principales ciudades del país.

El 30 de agosto se crea el Centro para el Estudio de Medios y Procedimientos Avanzados de la Educación (CEMPAE), con el objeto de fomentar, planear y coordinar la educación extraescolar. Este centro se abocó a la tarea de elaborar los libros de texto de alfabetización y de la primaria intensiva para adultos (PRIAD), que se empezaron a editar en 1975.

Por Decreto Presidencial, en septiembre del mismo año, se creó el Consejo Nacional de Fomento Educativo (CONAFE), cuyo propósito fue allegarse recursos complementarlos, económicos y técnicos -nacionales o extranjeros- , para aplicarlos al mejor desarrollo de la educación del país, así como a la difusión de la cultura mexicana en el exterior.

Para completar la educación básica (Primaria y Secundaria), la SEP encarga a cuatro grupos lnterdisciplinarlos de especialistas, la elaboración de textos de secundaria abierta para adultos hasta hoy aplicables. Estos grupos se Integraron con profeslonlstas tanto de la UNAM como de la SEP, todos ellos expertos en distintas disciplinas como: matemáticas, historia, lingüística, pedagogía, etc.

### 1972

El 29 de noviembre se promulga la Ley Federal de Educación que deroga la Ley Orgánica de Educación Pública de 1942 y que fundamentó la experimentación de modelos de atención más acordes con las necesidades de los adultos. La lev consideró que el sistema educativo tendría una estructura que permitiera al educando, en cualquier tiempo, incorporarse a la vida económica y social, a la vez que el trabalador pudjera estydjar.

El Consejo Nacional de Fomento Educativo (CONAFE) crea los Patronatos de Educación Rural Particular. La coordinación de estos patronatos con distintos organismos del sector educativo, ha permitido el establecimiento de varios programas y proyectos dirigidos a la población en edad escolar y adulta. Estos patronatos constituyen el antecedente directo de los Patronatos de Fomento Educativo del !NEA.

#### 1974

La SEP pone a pr•1eba un proyecto para la acreditación *y* certificación de la primaria para adultos en ocho entidades del país, creando en ellos agencias que ofrecieron la aplicación gratuita de exámenes de primaria y la expedición del certificado correspondiente; todo ello orientado hacia la posterior Integración de un Sistema Nacional de Acreditación y Certificación de Estudios.

Se complementó el esquema de atención del Sistema Abierto para Adultos, con la terminación de los textos de primaria y secundaria, los auxiliares didácticos y el proyecto de acreditación y certificación. Todo esto bajo el respaldo de la Ley Federal de Educación.

En Abril, la SEP implanta, con carácter prioritario, el Plan Nacional de Educación para Adultos, cuyo objetivo consistía en diseflar y poner en operación un Sistema de Educación Abierta, que permitiera extender los servicios educativos de primaria y secundaria a la población joven y adulta que careciera de ellos.

A fines del año se crean las Unidades *y* Subunidades de Servicios Descentralizados de la SEP, que también se encargaron de efectuar el registro de estudiantes de alfabetización, primaria y secundaria, asf como de la distribución del material didáctico.

#### 1975

A partir de este año, los exámenes utilizados para la acreditación de estudios de los sistemas abiertos son elaborados con base en los libros de texto de primaria *y*  secundaria para adultos; asimismo, se establecieron las distintas modalidades de examen y el pago de una cuota por derecho a examen.

El 31 de diciembre, promulgada la Ley Nacional de Educación para Adultos, se fundamenta el Sistema Nacional de Educación para Adultos (SNEA). Esta ley establece que la educación general básica para los adultos, forma parte del sistema educativo nacional, está destinada a los mayores de 15 años que no hayan cursado o concluido estudios de primaria o secundarla; establece que la educación para adultos es una forma de la educación extraescolar que se basa en el autodidactismo y en la solidaridad social y que la Secretaría de Educación Pública a través de su Sistema Federal de Certificación, acreditará los conocimientos adquiridos por los educandos.

### 1976

Para coordinar las acciones correspondientes a la difusión y organización de los servicios de educac!ón básica para adultos, se crean las Subdirecciones de Sistemas Abiertos y de Evaluación y Acreditación, en la Subsecretaría de Planeación de la SEP.

#### **1977**

Se crea en la SEP la Coordinación Nacional de los Sistemas de Educación Abierta, a fin de planear y promover el diseño de procedimientos capaces de atender la demanda de la educación abierta.

Se pone en marcha el Programa Nacional de Educación a Grupos Marginados, que propició la creación del programa "Educación para Todos• y tuvo como prioridad el Programa Nacional de Educación para Adultos.

#### **1978**

El 30 de marzo se crea el Consejo Nacional de la Educación a Grupos Marginados y comienza a operar tres subprogramas: Educación para Niños, Educación para Adultos y Castellanizaclón.

En las delegacionas estatales de la SEP se crean los departamentos de Acreditación y Certificación, como responsables del registro, control escolar y todo lo relativo a la organización para la aplicación de exámenes de los sistemas abiertos.

El 11 de septiembre para sustituir a la Dirección General de Educación a Grupos Marginados, se crearon dos direcciones generales: la Dirección General de Educación Indígena como responsable del Subprograma de Castellanlzaclón y la Dirección General de Educación para Adultos, como responsable del Subprograma Educación para Adultos.

#### 1979

El primero de enero, la administración del CREFAL pasa a depender del gobierno mexicano, según convenio firmado entre el gobierno de México y la UNESCO en 1974 y continuó como institución educativa de carácter Internacional, al servicio de América Latina y el Caribe.

El CONAFE crea y desarrolla, desde este año y hasta el mes de agosto de 1981, el Programa de Salas de Cultura. Apoyándose en los Patronatos de Fomento Educativo, en promotores culturales y en la partlclpaclón de la comunidad, se fundan aproximadamente 600 Salas de Cultura. Este programa trajo consigo nuevas alternativas para proporcionar a los adultos del medio rural elementos educativos útiles susceptibles de ser aplicados a su vida cotidiana, es decir, que permitieran ofrecer respuestas concretas a situaciones concretas y que ayudaran a revalorar la participación comunitaria.

La Dirección General de Educación para Adultos, Inicia sus acciones para hacer llegar los servicios de educación básica a los adultos demandantes de los sectores público, privado y social. La SEP suscribe un convenio con la Secretaría del Trabajo y el Congreso del Trabajo, para hacer llegar la educación básica a los trabajadores; poco después, firma uno similar con la CANACINTRA.

En la Dirección General de Educación para Adultos (DGEA), se diseña el proyecto "Vinculación con tiendas CONASUPO" o de 'Promotores Comunitarios", que agilizó la distribución de libros en todas las comunidades del país.

El proyecto de 'Promotores Comunitarios' expande el Sistema Abierto de Educación para Adultos, a través de la creación de Unidades de Servicios de Educación Básica, Rural y Urbana.

Se establecieron nuevas oficinas de acreditación en los estados *y* se multiplican las sedes de aplicación de exámenes; acercando así el servicio de acreditación a los usuarios.

#### 1981

En mayo se crea el Programa Nacional de Alfabetización, con el propósito de alfabetizar, en un año, a un millón de adultos, utilizando metodología basada en la 'Palabra Generadora' de Paulo Fraire *y* apoyándose en la Infraestructura de la SEP.

El 21 de agosto se expide el Reglamento para la Educación Comunitaria, el cual establece los lineamientos generales sobre la orientación que debe darse a la educación comunitaria.

Con el propósito de unificar esfuerzos *y* lograr continuidad en la tarea educativa, el 31 de agosto se crea el Instituto Nacional para la Educación de los Adultos (INEA), cuyo objetivo es promover, organizar e Impartir educación básica para adultos. Al Iniciar sus tareas, se Incorpora al INEA el Sistema Nacional de Acreditación, el Programa Nacional de Alfabetización, el proyecto de Promotores Comunitarios, el proyecto de Centros de Trabajo y el programa de Salas de Cultura; de esta forma se estructuraron 4 programas sustantivos: Alfabetización, Educación Básica, Acreditación, Planeaclón y Administración. Las coordinaciones de zona se convierten en jefaturas de zona.

El INEA impulsa de manera significativa la capacitación para el trabajo, a través de dos programas: Unidades Productivas Autogeslivas y Capacitación para el Trabajo y Bienestar Familiar.

#### 1988

El 3 de noviembre de ese año, el Consejo Nacional Técnico de la Educación de la SEP. aprobó el Modelo Pedagógico de Educación Primaria para Adultos (MPEPA) diseñado por el INEA, éste modelo que posteriormente es implantado en todo el territorio nacional *y* que ofrece nuevas alternativas, tanto en el aspecto curricular como en las modalidades de atención, acreditación y certificación; vincula los contenidos educativos con las características *y* necesidades de la vida diaria de los adultos en su entorno más inmediato.

#### 1989

En el mes de enero, el Presidente de la República convoca a la Consulta Nacional para la Modernización Educativa, con el fin de recabar de todos los sectores de la sociedad, sus opiniones y propuestas respecto a cómo mejorar el Sistema Educativo Nacional.

En octubre, el Presidente de la República da a conocer el Programa para la Modernización Educativa, 1989-1994.

Por acuerdo de la SEP, en este año el INEA Inicia la operación del proyecto de atención para población de 10 a 14 años, dirigido especialmente a jóvenes en ese rango de edades que desertaron del sistema escolar o que nunca estuvieron Inscritos en el mismo. El objetivo del proyecto es lograr que ésta población acredite su primaria antes de los 15 años de edad, evitando con ello, que pasen a formar parte del rezago educativo de población adulta y por lo tanto, a incrementar el mismo.

El INEA continuó avanzando en su tarea educativa: en alfabetización se atendieron 784,964 adultos y se alfabetizaron 502,258; en primaria se atendieron 1,002,554 adultos, se acreditaron 1,617,785 exámenes y se emitieron 170,475 certificados; en el nivel secundaria se atendieron 395,436 adultos, se acreditaron 1,054,143 exámenes y se emitieron B0,403 certificados y 559,765 adultos fueron atendidos en capacitación no formal para el trabajo.

La Secretaría del Trabajo y Previsión Social, estableció en el mes de junio, el Programa Nacional de Capacitación y Adiestramiento para impulsar los sectores productivos del país, mejorar la calidad de la mano de obra y estar en condiciones de poder competir en el marco del Tratado de Libre Comercio<sup>« (31)</sup>.

31. INEA/SEP. 1991. "Educación de Adultos", págs. 15-20

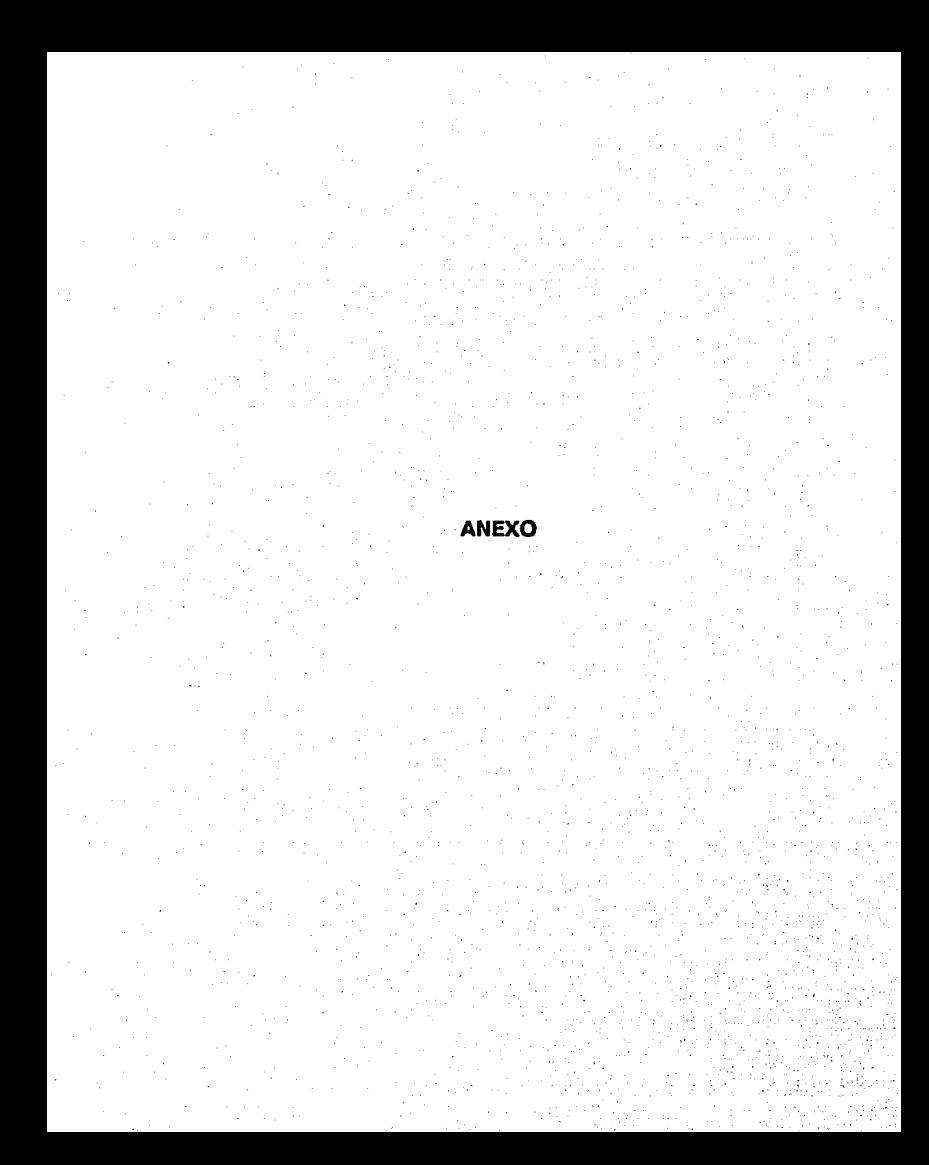

#### ANEXO

A continuación se anexa parte del material escrito utilizado en ambas modalidades de estudio, así como los cuestionarlos aplicados (Evaluación Diagnóstica, Evaluación Parte t, 11, 111 y IV y ta Evaluación del Curso) en ambos grupos.

Tanto los temas como los fascículos que comprenden el material escrito, fueron estructurados y desarrollados de to simple a lo complejo para facilitar su estudio y comprensión. En ambos se manejó el mismo contenido, sólo que los temas (que eran para et método Tradicional) se desarrollaron en forma de apuntes, por to que et contenido no es tan amplio y detallado; en cambio tos fascículos (para et método Autodidacta) se desglosaron y detallaron de tal forma, que permiten llevar de la mano al alumno, ya que no cuenta con la presencia de un instructor como es et caso del método Tradicional.

El contenido tratado en ambos métodos fue:

Primer Fasclculo y/o Tema 1: descripción de to que es una hoja de célcuto, cómo son los movimientos del cursor a través de la hoja y para qué sirven, qué tipo de texto se puede insertar en las celdas y qué es una celda, utilización del menú y cómo se accede a éste.

Segundo Fascículo y/o Tema II: descripción de los comandos y subcomandos y su aplicación.

Tercer Fascículo y/o Tema III: descripción de los comandos que permiten dar presentación a un texto y su Impresión.

Cuarto Fasclculo y/o Tema IV: gráficas con todas sus opciones y comblnaclones.

A pesar de que et contenido en ambos métodos fue el mismo, se desarrolló y presentó de la siguiente manera:

## **METODO AUTODIDACTA**

- \*Indice.
- \* Introducción (se mencionan los requerimientos para dar Inicio al estudio del material).
- \* Objetivo general del módulo o nivel (en este caso el Básico).
- \* Presentación de los temas a tratar en el módulo y cómo están divididos.
- \* Recomendación (forma de estudio del material).
- \*Objetivo particular del 1er. fascículo.
- \* Desarrollo de los temas que componen el 1er fascículo en forma detallada, con sus respectivos ejemplos y ejercicios y algunas NOTAS cuando son necesarias, como por ejemplo: para Indicar al alumno que se
- \*Indice
- Desarrollo del 1 er tema y así sucesivamente.
- Cuando es necesario por el tipo de comando que se presenta, se realiza algún ejercicio.
- Al término del material escrito se presenta un caso práctico, para que se desarrolle conforme se van conluyendo las 4 etapas del curso Básico.
- \*Todos los temas se desarrollaron en forma somera.
- El contenido se desglosó por comandos y subcomandos.

# **METODO TRADICIONAL**

hará referencia a las siglas de los comandos para no escribir el nombre completo; así para referirse al comando DATA y dentro de éste la opción FRE-CUENCY, se Indicará la secuencia de teclas '\DF".

- \* Cuando se termina un fascículo aparece la leyenda: En este momento, acaba usted de terminar el Primer Fascículo del Módulo Básico del Curso Autodidacta del Programa Lotus 1-2-3.
- \*Al final del módulo o nivel aparece la leyenda: En este momento, ha terminado el Módulo Básico del Curso Autodidacta del Programa Lotus 1 ·2-3.
- Al término del material escrito se presenta un caso práctico, para que se desarrolle conforme se van concluyendo las 4 etapas del curso Básico.
- \* Guía Rápida de Lotus 1-2-3, en donde se describen las funciones de cada comando y sub· comando; ésto con la finalidad de facilitar su consulta rápida.

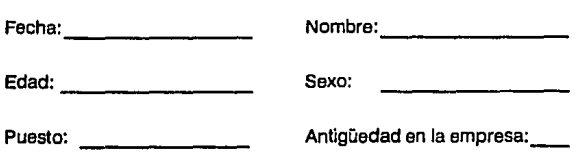

# **Evaluaclón Diagnóstica**

El objetivo de esta evaluación es conocer el nivel de conocimientos que tiene sobre el curso que tomará de Lotus 1-2-3.

Para que el objetivo realmente se cumpla, trate de contestar verazmente, marcando con una cruz en el paréntesis que corresponda a su respuesta. En caso de que no haya paréntesis, procure que su respuesta sea breve.

1.- lHa manejado alguna Mlcrocomputadora? ( ) No ( ) Si interval de de cuándo? 2.- ¿Ha tomado algún curso de computación? ( ) No ( )SI *lCuál?*  3.- ¿Ha oído hablar del programa Lotus 1-2-3? ( ) No ( )SI 4.- A Lotus se le conoce como: ( ) Base de Datos ( ) Hoja Electrónica ( ) Grallcador 5.- El Sistema Operativo le permite: ( ) Realizar trabajos de tex- ( ) Iniciar la sesión de tmba· ( ) Hacer gráficas to international distribution distribution of the computadora 6.- Lotus 1-2-3 tiene Integradas funciones para realizar cálculos de:

7.- Es la opción que permite el manejo de Bases de Datos dentro de Lotus:

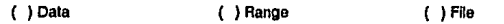
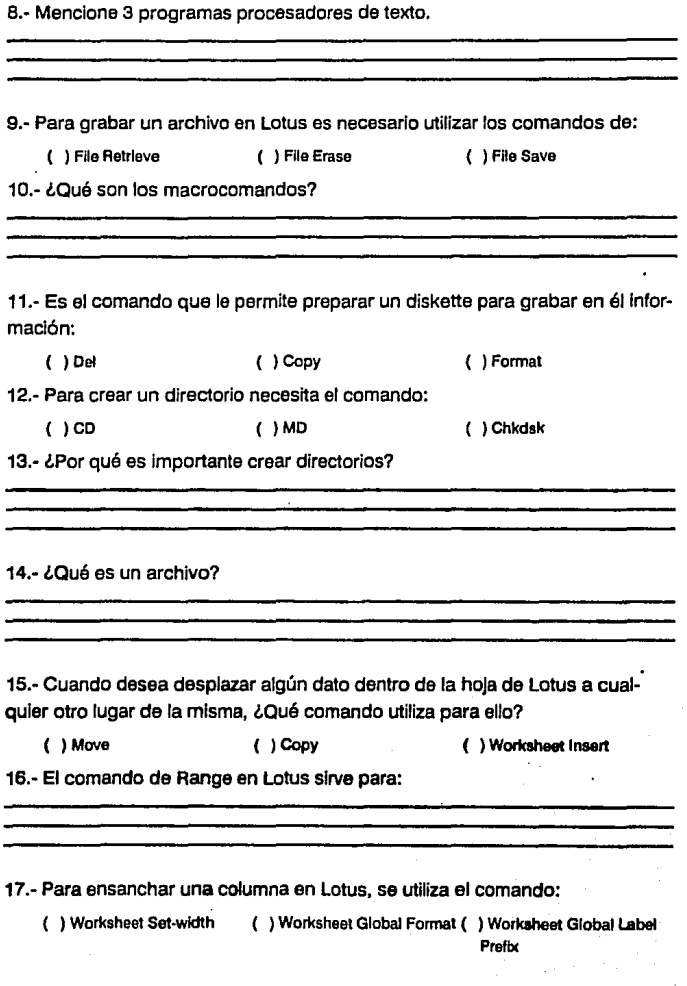

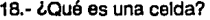

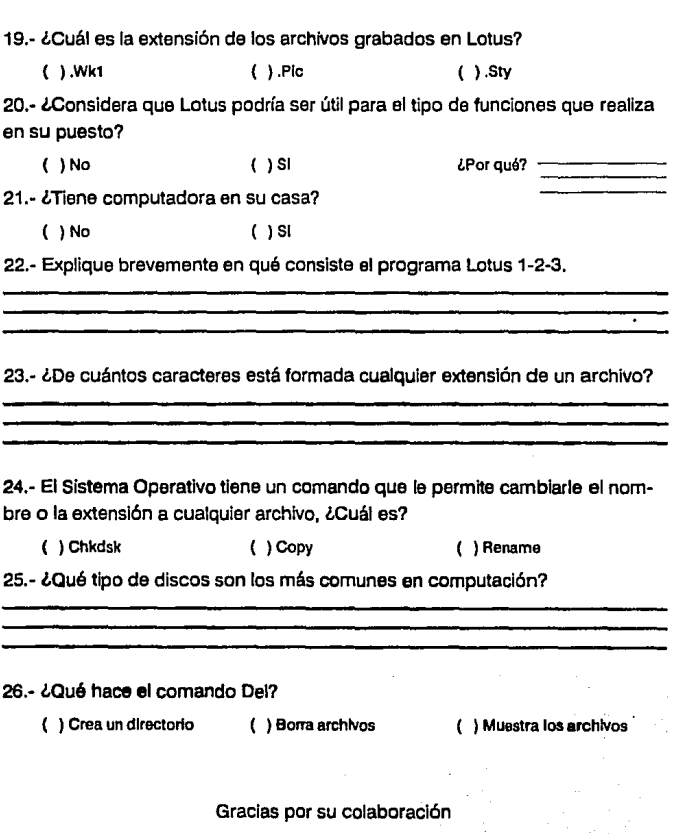

# CURSO AUTODIDACTA

# INDICE

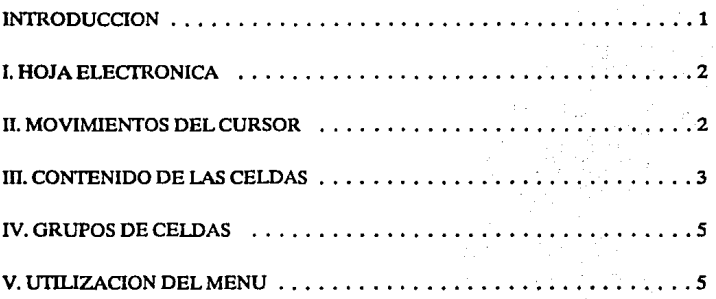

### Curso Autodidacta del Programa

# LOTUS 1-2-3

# Módulo Básico Fascículo I

# INTRODUCCION

Con el objeto de que se pueda manejar este curso, será necesario que se conozcan perfectamente todas las operaciones y manejos de los comandos del Sistema Opera· tivo DOS, en cualquiera de sus versiones.

#### OBJETIVO GENERAL DEL MODULD BASICO

Dentro de este módulo, se aplicarán los conceptos básicos para el manejo de la hoja electrónica, los parámetros generales de la misma, asl como las funciones necesarias para la graficación de la información tratada.

. Los temas a tratar en este primer módulo, están divididos en 4 fascículos para su mejor comprensión y han quedado de la siguiente manera: •

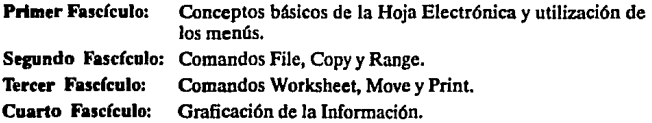

RECOMENDACION: Es importante estudiar este material en la secuencia en que se presentan los temas, ya que es necesario conocer el tema anterior para comprender el siguiente.

#### OBJETIVO PARTICULAR DEL PRIMEA FASCICULD

En este primer fascículo, se identificará el concepto de una boja electrónica, asl como el manejo de la información dentro de la misma boja.

Manteniendo presionada la tecla [Tab) se mostrará la siguiente página en sentido horizontal hacia la derecha. Presionando [ShiO][Tab], se desplazará una página a la **izquierda.** 

### **111. CONTENIDO DE LAS CELDAS**

**Debido a que la hoja electrónica es una aplicación netamente de cálculo, está orientada a manejar números y fórmulas, sin embargo, para que los números presen**tados tengan algún sentido es posible la introducción de texto en las celdas, para **manejarlo como rótulo únicamente.** 

**Existen tres tipos de información que puede tener una celda:** 

- **Un Número.**
- Una Fórmula.
- UnRótulo.

Un Número. Basta teclearlo y oprimir [ENTERJ.

Una Fórmula. Cuando se requiere que el valor de una celda esté calculado con una fórmula, ésta estará regida por las reglas del álgebra y será un conjunto de:

a) Direcciones de celdas.

b) Operadores matemáticos o lógicos.

 $\overline{\phantom{0}}$ 1

c) Números.

d) Funciones.

Cuando se habla de operadores matemáticos, se hace referencia a los signos de suma  $(+)$ , resta $(-)$ , multiplicación $(')$ , y división $($ ). Cuando se habla de operadores **lógicos. se refiere a los símbolos de "igual a"(** = ), **"mayor a<sup>11</sup> ( ), "menor a"( ), "menor**  o igual"( ), "mayor o igual"(  $=$  ), "distinto de"( ).

Un Rótulo. Puede ser cualquier combinación de caracteres, teniendo los **siguientes:** 

- ٠ Para alinear el texto a la izquierda de la celda.
- Ä Para centrar el texto en la celda.
- $\mathbf{r}$ Para alinear el texto a la derecha de la celda.
	- Para repetir el texto hasta llenar la celda.
		- Para impedir que se imprima el texto.

### **IV. GRUPOS DE CELDAS**

Un grupo puede constar de una celda, de una sección de un renglón determinado, **de una sección de una columna o de un área rectangular, del cual únicamente es** 

**Debido a que en una pantalla normal únicamente caben 20 renglones, la tecla [Page Dn] sirve para presentar las siguientes veinte líneas. Si se presiona esta tecla**  estando el cursor en la celda A1, el cursor se desplazará a la celda A21. Por el contrario, **la tecla [Page Up], tiene la función inversa, es decir, al presionar esta tecla el cursor regresa a la página anterior y muestra las veinte líneas anteriores a las que se estaban**  mostrando. Por ejemplo, si estando en Ja celda A21, se presiona la tecla [Pagc Up], el **programa presentará las primeras veinte líneas y el cursor estará situado en la celda A 1 nuevamente.** 

**Sin embargo, es posible que se requieran movimientos similares, pero en sentido horizontal, para lo cual también se tiene una función específica. Manteniendo presio**nada la tecla [Tab] se mostrará Ja siguiente página en sentido horizontal hacia la derecha. Presionando [Shift][Tab], se desplazará una página a la izquierda.

### **111. CONTENIDO DE LAS CELDAS**

Debido a que Ja hoja electrónica es una aplicación netamente de cálculo, está **orientada a manejar números y fórmulas, sin embargo, para que los números presen**tados tengan algún sentido es posible la introducción de texto en las celdas, para **manejarlo como rótulo únicamente.** 

**Es posible introducir información en la celda indicada por el cursor, para lo cual**  bastará digitarla y oprimir [ENTER], indicando que se ha concluido.

Cuando se está en la modalidad de READY, en vez de pulsar la tecla [ENTER] al final, es posible oprimir una de las teclas de dirección y de esta forma ahorrar **tiempo. De esta manera, el programa entiende que se terminó la información en esa**  celda y el cursor se debe desplazar una celda hacia la dirección indicada por Ja tecla pulsada.

**Como se ha mencionado, existen tres tipos de información que puede tener una**  celda:

- UnNúmero.
- Una Fórmula.
- UnRótulo.

Un Número. Para la introducción de un número, basta teclearlo y oprimir [ENTER].

Una Fórmula. Cuando se requiere que el valor de una celda esté calculado con una fórmula, ésta estará regida por las reglas del álgebra y será un conjunto de:

a) Direcciones de celdas,

b) Operadores matemáticos o lógicos.

c) Números.

d) Funciones. (Véase Módulo Avanzado).

Cuando se habla de operadores matemáticos, se hace referencia a los signos de suma (+), resta (-), multiplicación (\*), división (/), para elevar a una potencia ( $\hat{\ }$ ) o a los signos de un número, (positivo o negativo). Cuando se habla de operadores lógicos, se refiere a los símbolos de "igual a" $($  =  $)$ , "mayor a" $($   $)$ , "menor a" $($  $)$ , "menor o igual"(), "mayor o igual"( = ), "distinto de"().

Cuando la fórmula comienza con la dirección de una celda, se deberá teclear un signo ( + ) antes de la dirección especificada, de esta forma el programa no confundirá la dirección de la celda con algún texto.

Es importante hacer notar que la fórmula, sólo será visible en la parte superior de la pantalla, más no en la celda misma. En la celda sólo aparecerá el resultado del cálculo de ésta.

#### **EJERCICIO:**

- 1.- Una vez cargado el programa y mostrada una hoja de trabajo vacfa, proceda a ejecutar los siguientes pasos:
- 2.- Sitúe el cursor en la celda B7, moviéndolo con las flechas de direccionamiento; una vez que se encuentre en ella, introduzca un número de 3 cifras, el que usted desee.
- 3.- Haga lo mismo con la celda C4, moviendo el cursor con las flechas y proporcionando el número que usted desee, de tres dígitos o cifras.
- **4.-** Suponga que en la celda ClO se desea colocar la fórmula *"B7\*C4",* para lo cual desplace el cursor a la celda CIO y siga los siguientes pasos:
	- $\bullet$  Tecleé el signo  $(+)$ .
	- Pulse la flecha de dirección del cursor hasta la celda **87,** e5to se hace pulsando la flecha hacia arriba tres veces y una vez la flecha hacia la izquierda, para situar el cursor en dicha celda.
	- Tecleé el signo (').
	- Pulse la flecha hacia arriba seis veces para situar el cursor en la celda C4.
	- Pulse la tecla **[ENTER).**

**Un Rótulo.** Puede ser cualquier combinación de caracteres, y deberá comenzar con cualquiera de los siguientes caracteres para obtener formatos diferentes:

- $\bullet$ Para alinear el **texto** a la izquierda de la celda.
- Δ Para centrar el texto en la celda.
- n. Para alinear el texto a la derecha de la celda.
- \ Para repetir el texto hasta llenar la celda.
- 1 Para impedir que se imprima el texto.

**Cuando se carga el programa, el valor que tiene por omisión, es el primero**  mostrado en la tabla anterior, es decir, estará alineado a la izquierda y el programa **colocará antes del texto introducido, el apóstrofe necesario para manejar el texto. Es**  posible que el usuario cambie este valor por omisión y coloque cualquiera de los que **se han mencionado.** 

### **IV. GRUPOS DE CELDAS**

Es muy común, dentro de este programa, que se haga referencia a grupos de **celdas, sin embargo, es necesario que se conozca perfectamente qué es un grupo de**  celdas. Un grupo puede constar de una celda, de una sección de un renglón determi**nado, de una sección de una columna o de un área rectangular, del cual únicamente es necesario especificar el extremo superior izquierdo y el extremo inferior derecho,**  para que quede definido todo el rectángulo que representa al grupo de celdas. En realidad existen tres formas para definir un grupo de celdas:

> **l.· Teclear las direcciones de las celdas, según se acaba de mencionar, es**  decir, dando la coordenada del extremo superior izquierdo, teclear "." inmediatamente después, para identificar hasta donde va a quedar definido el grupo y la coordenada del extremo inferior derecho. Por ejemplo, el grupo definido por las coordenadas "B14..D17" representa el grupo:

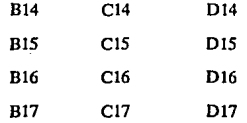

- 2.· "Iluminar" el grupo. Para lograr esto, desplace el cursor a uno de los ángulos del grupo a identificar, pulse la tecla [,] para "fijar" el cursor, pulse las teclas de dirección del cursor para "iluminar" las celdas deseadas y pulse la tecla [ENTER) para salir. Si oprime la tecla [ESC) antes de pulsar la tecla [ENTERJ, el valor "fijado" en el grupo, se liberará y se podrá elegir **una nueva celda en su lugar.**
- 3.- Teclear el nombre del grupo. Este método sólo es posible utilizarlo, en el caso de que previamente se haya asignado un nombre a un determinado grupo. (Véase Módulo Básico, Fascículo JI).

### **V. UTILIZACION DEL MENU**

Dentro de LOTUS 1-2-3, se tiene constantemente habilitado el menú de comandos, aunque a veces no esté a la vista. Para invocar el menú principal del programa, basta oprimir(/).

Una vez que aparezca el menú principal en la parte superior de la pantalla, podrá observar que la primera línea contiene una serie de comandos disponibles y en la segunda lfnea se pueden observar las opciones que tiene cada uno de ellos.

Para seleccionar algún comando del menú, deberá desplazarse el cursor, (barra de video inverso), con las flechas de dirección o la barra espaciadora. También es posible solicitar un comando especifico por medio de su inicial, (la cual siempre se mostrará en letra mayúscula dentro del menú).

**NOTA:** Para efectos de este curso autodidacta, siempre se hará referencia a las siglas de los comandos; asf por ejemplo, cuando se solicite que se llame al comando de Data y dentro de éste la opción Frecuency, se indicará la secuencia de teclas *"/DF',* ya que la diagonal muestra el menú en la pantalla, la letra *"D"* solicita el comando de *"Data"* y la letra *"P',* llama a la opción "Frecuency".

#### **EJERCICIO:**

Aunque dentro de este curso se especificará qué hacer paso a paso, en este ejercicio se solicita que cargue el programa y experimente libremente con los conceptos que se han expuesto dentro de este fascfculo.

Tome en cuenta los ejercicios y ejemplos vistos, para que se familiarice con la filosoffa general del programa.

Una vez que haya hecho esto, la forma para salir del programa es:

- 1.- Pulse la [f), para solicitar el menú principal.
- 2.-La última palabra en el primer renglón es "Quit", lo cual indica que es la salida del programa. Presione la tecla "Q" para solicitar el comando.
- 3.- El programa pregunta si está usted seguro de querer salir del programa. Presione la tecla "Y", para indicarle que sí desea salir y abandonar el programa.
- 4.- Se presenta una pantalla que muestra la protección del programa y los derechos de autor, y un menú general de programas, en donde seleccionará la palabra "Emf' pulsando la tecla "E'. Con esto, la computadora mostrará el Prompt del Sistema Operativo indicándole que ha salido del programa exitosamente.

En este momento, acaba usted de terminar el Primer Fascfculodel Módulo Básico del Curso Autodidacta del programa **LOTUS 1·2-3.** 

## CURSO TRADICIONAL

# INDICE

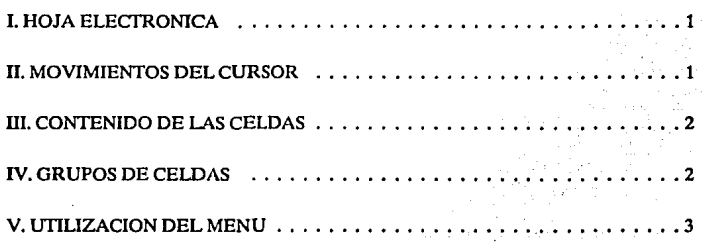

# **LOTUS 1-2-3**

### **Nivel Básico**

### **Partel**

### **l. HOJA ELECTRONICA**

**Una hoja electrónica, es una hoja tabular usada en contabilidad, ya que se maneja por columnas y renglones dando como resultado una intersección entre éstos, cono·**  cida como "CELDA".

Cuando se haga referencia a una celda, será por medio de la columna en la que se encuentra y el número de renglón que ocupa dentro de ésta.

**A la intersección de la columna "A" con el renglón "1", se le llama "CURSORR.** 

La capacidad del programa es de 256 columnas y 8192 renglones, los cuales dan un total de 2,097,152 celdas. Sin embargo, es muy dificil que se pueda aprovechar en **su totalidad, ya que toda esta infonnación está residente en la memoria de usuario, por lo tanto, la memoria necesaria para hacer uso de todas las celdas, sería aproxima·**  damente de 17 Megabytes.

**Aunque no se usa toda la hoja electrónica, se cuenta con la capacidad suficiente**  para poder desarrollar cualquier tipo de aplicación, sin ningún problema.

## **11. MOVIMIENTOS DEL CURSOR**

**Como en cualquier programa, uno de los elementos más importantes es el cursor,**  ya que indica la celda en que queda registrada determinada información.

Para mover el cursor dentro de la hoja de cálculo, se utilizan las teclas de dirección. Cada vez que se opriman las teclas, el cursor se desplazara una celda en la dirección indicada.

Existen combinaciones de teclas que permiten mover el cursor más de una celda a la vez, por ejemplo: [crRL)[END). La tecla **[Pqe** Dn) sirve para presentar las siguientes veinte lfneas. Por el contrario, la tecla **[Page** Up), tiene la función inversa, es decir, el cursor regresa a la página anterior y muestra las veinte lineas anteriores a las que se estaban mostrando.

### l. HOJA ELECTRONICA

Una hoja electrónica, dentro del medio de la computación, es como una hoja tabular usada en contabilidad, ya que se maneja por columnas y renglones dando como resultado una intersección entre éstos, conocida como "CELDA".

Cuando se haga referencia a una celda, será por medio de la columna en la que se encuentra y el número de renglón que ocupa dentro de ésta. Teniendo en cuenta que lac; columnas están manejadas con las letras del alfabeto y los renglones por números <sup>1</sup>la primera celda será llamada "A 1", debido a que se encuentra en la columna llamada "A" y en el renglón l.

Para poder ubicar e identificar las celdas, se dará una explicación de la presenta· ción del programa dentro de la computadora.

Al entrar al programa, se muestra una hoja de trabajo totalmente en blanco, presentando en el extremo inferior la hora y la fecha que se tiene registrada en la computadora y en la parte superior, a partir del cuarto renglón, aparecen los nombres de las columnas.

En el extremo superior derecho puede verse el indicador del programa que en estos momentos, (al entrar al programa), muestra la palabra Ready, lo cual indica que el programa está listo para aceptar la información. Este indicador estará cambiando, según el comando que se esté realizando.

Dentro de la hoja de trabajo, en la intersección de la columna "A" con el renglón  $"1"$ , se presenta una barra, llamada "CURSOR". En la esquina superior izquierda, se muestran las coordenadas correspondientes (En este momento "A1").

Es de tomar en cuenta que la capacidad del programa es de 256 columnas y 8192 renglones, los cuales dan un total de 2,097, 152 celdas. Sin embargo, es muy difícil que se pueda aprovechar en su totalidad, ya que toda esta información está residente en la memoria de usuario, por lo tanto, la memoria necesaria para hacer uso de todas las celdas, serla aproximadamente de 17 Megabytes.

Aunque no se usa toda la hoja electrónica, se cuenta con la capacidad suficiente para poder desarrollar cualquier tipo de aplicación, sin ningún problema.

### 11. MOVIMIENTOS DEL CURSOR

Como en cualquier programa, uno de los elementos más importantes es el cursor, (en este caso, la barra situada en la celda Al), ya que indica la celda en que queda registrada determinada información.

Para mover el cursor dentro de la hoja de cálculo, se utilizan las teclas de dirección. Por cada vez que se opriman las teclas, el cursor se desplazará una celda en la dirección indicada.

Existen combinaciones de teclas que permiten mover el cursor más de una celda a la vez, por ejemplo: [END][FLECllA DE DIRECCION HACIA ABAJO].

necesario especificar el extremo superior izquierdo y el extremo inferior derecho, para que quede definido todo el rectángulo que representa ni grupo de celdas.

## **V. UTILIZACION DEL MENU**

Un menú es una serie de comandos y sus opciones, que permiten realizar diferentes funciones dentro de un programa. En el caso de **LOTUS 1-2-3,** para invocar el menú principal del programa, basta oprimir(/).

Para seleccionar algún comando del menú, deberá desplazarse el cursor hacia la opción deseada.

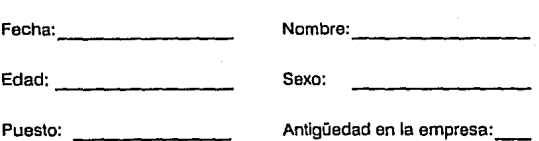

#### **Evaluación**

#### **Fascículo 1**

El objetivo de esta evaluación es verificar los conocimientos que tiene del curso de Lotus 1-2-3.

Trate de ser veraz en sus respuestas y marque con una (X) en el paréntesis de la respuesta correcta.

1.- ¿Qué es una hoja electrónica?

2.- A la Intersección entre columnas y renglones se le conoce como:

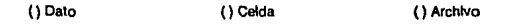

3.- ¿Cómo se identifica a una celda dentro de la hoja?

4.- Cuando se entra a Lotus, en la esquina superior derecha aparece la pala-· bra:

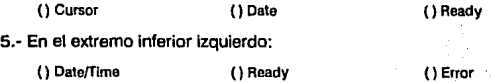

6.- En el extremo superior izquierdo:

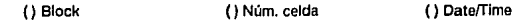

7.- ¿Con qué teclas se desplaza el cursor dentro de la hoja?

() Block num () Shlft () Dirección

a.- lCuáles teclas se utilizan para efectuar movimientos grandes dentro de la hoja?

() Home y End () Tab () Pg Dwn y Pg Up

9.- Una celda puede contener tres tipos de datos; menclónelos.

10.- lCuáles son los operadores matemáticos?

11.- ¿Cuáles son los operadores lógicos?

12.- Cuando se escribe una fórmula en una celda lQué aparece en ésta?

() Et resultado () Signo + () La fórmula

13.- Un grupo de celdas queda Identificado por:

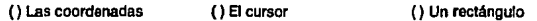

14.- Mencione los pasos que permiten definir o seleccionar un grupo de celdas.

15.- ¿Con qué tecla se invoca el menú de comandos?

{)Ctri () / () @

16.· lCómo se selecciona una opción dentro del menú?

Gracias por su colaboración

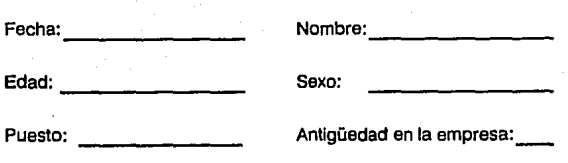

### **Evaluación**

### **Fascículo 11**

El objetivo de esta evaluación es verificar los conocimientos que tiene del curso de Lotus 1-2-3.

Trate de ser veraz en sus respuestas y marque con una (X) en el paréntesis de la respuesta correcta.

1.- ¿cuál es la secuencia de teclas que permite traer a la pantalla una hoja de Lotus grabada en el disco?

()/WNC () /FR {)/FS

2.- ¿Por qué debe tenerse cuidado al utilizar el comando anterior?

3.- ¿cuál es la secuencia de teclas que permite almacenar una hoja de trabajo en el disco?

() /FI {) /FS ()/FO

4.- ¿Qué posibilidades se tienen cuando se trata de grabar un archivo con un nombre ya existente?

() Esc () Quit () Replace/Cancel

5. - ¿Qué cuidados deben tenerse al grabar una hoja de trabajo?

6.- ¿Qué debe hacerse cuando se desea proteger una archivo con una palabra de acceso?

7.- lQué utilidad tiene el comando "File Combine"?

8.- ¿Qué opciones presenta dicho comando?

() Add, Subtract, Copy () Erase/Combine () Import/Xtract

9.- ¿Qué consideraciones deben tomarse en cuenta al combinar archivos?

() Checar la posición del ()Tener dos hoJas de trabaJo () Grabar la Información ante**cursor en la hoja de tra· rior rior de tra** baJo actual

10.- ¿Qué consecuencias se presentan al utilizar la opción "Copy" del cornando "File Combine"?

11.- ¿Cuáles son los pasos a seguir para combinar archivos? 

12.- ¿Qué consecuencias se presentan al utilizar la opción "Add" del comando 'File Combine'?

> .<br>2001 - Jan Berlin, Amerikaansk politik en beskriuwer († 18. juni 1904)

13.- ¿Qué consecuencias se presentan al utilizar la opción "Subtract" del comando "File Combine'?

14.- lOué utilidad tiene utilizar el comando "File Xtract"?

15.- ¿Qué pasos deben seguirse al utilizar el comando "File Xtract"?

16.- ¿Qué opciones presenta el comando "File Xtract"?

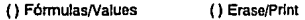

17.- lEn qué casos se utiliza cada una de las opciones del comando "File Xtract"?

18.- lCuál es la secuencia de teclas requerida para borrar un archivo del disco?

{)/FE () /FD ()/FS

19.- ¿Qué opciones se presentan para borrar archivos?

20. - *LOué cuidados deben tenerse al borrar archivos del disco?* 

21.- ¿En qué casos se utiliza la importación de archivos?

() Para traer archivos graba- () Para salvar Información () Para combinar lnfom10clón dos en código ASCII

22.- ¿Qué tipo de archivos se pueden importar a Lotus?

()Lógicos ()Numéricos yde texto () Estadlstlcos

23.- *lCuál* es la secuencia de teclas para la Importación de archivos?

 $()$ /FIT y /FIN  $()$  /FIV  $()$  /FID  $()$  /FID

24.- ¿En qué casos se utiliza cada una de las opciones de importación de archivos?

25.- Cuando se Inicia una sesión con Lotus, se trabaja con los valores establecidos por omisión; ¿Con qué comando se cambia la ruta de acceso?

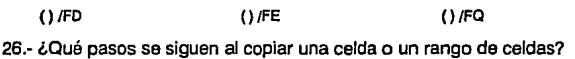

27.- ¿Qué efecto tiene el comando "Copy" sobre las celdas que contienen fórmulas?

28.- ¿Qué efecto tiene el comando "Copy" sobre las celdas que contienen texto?

والمناصب والمستند والمستند والمستند والمستند والمستندي والمستند والمستند

29.- lCómo se evita la modificación del direccionamiento de celdas al utllizar el comando "Copy'?

30.- ¿Qué comando se utiliza cuando se desea modificar la forma en que se presenta la información numérica de las celdas?

()/WG ()/RF ()/AS

31.- lQué comando se utiliza cuando se desea modificar la presentación de los textos en las celdas?

() /RFC () /RL () /RFT

32.- ¿Qué secuencia de teclas permite presentar la información con formato monetario (\$xxx,xxx.xx)?

() /RLR () /RFC () /RFG

33.- Indique el tipo de formato que tiene cada uno de los siguientes datos:

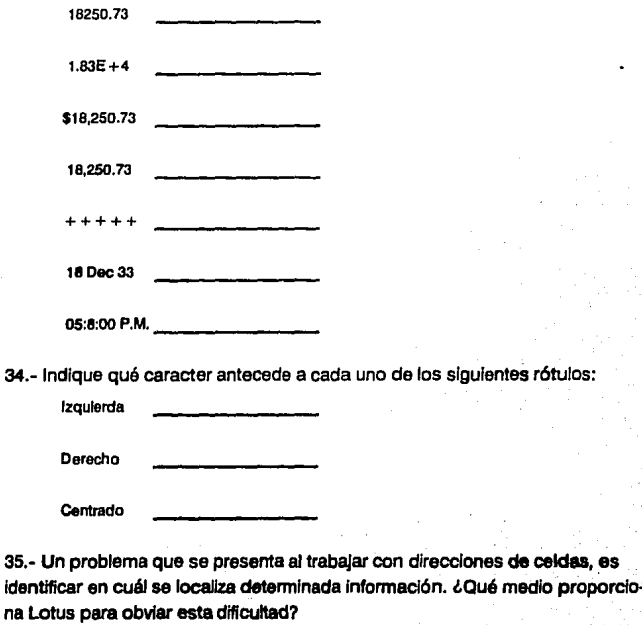

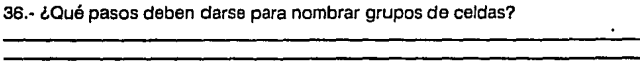

37.· Cuando se requiere ajustar la longitud de un texto a un grupo determina· do de celdas se utiliza el comando:

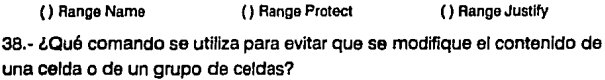

39.· Para reducir aún más el margen de error al capturar datos en una hoja con protección de celdas, se utiliza el comando:

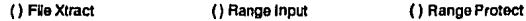

40.· El comando Ranga Value se utiliza para:

41.· La secuencia de teclas /RT, pemnlte Invocar el comando utilizado para:

Gracias por su colaboración

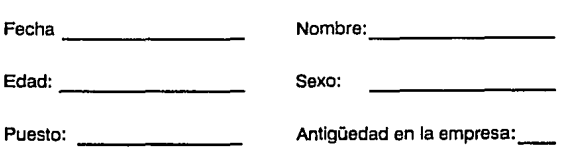

### **Evaluaclón**

### **Fascículo 111**

El objetivo de esta evaluación es verificar los conocimientos que tiene del curso de Lotus 1-2-3.

Trate de ser veraz en sus respuestas y marque con una (X) en el paréntesis de la respuesta correcta.

1.- La función Global permite:

2.- Cuando se desea establecer el formato que tendrá el contenido de todas las celdas de la hoja de trabajo, se utiliza la secuencia:

() /WGF () /RF () /WGD

3.- Para alinear a la Izquierda las cadenas de caracteres en toda la hoja, se utiliza la secuencia:

() /WGF () /WGL () /RL

4.- El ancho global de las columnas se define con el comando:

5.-AI Iniciar una sesión de trabajo con Lotus 1-2-3, las celdas se calculan de forma:

( ) Automática ( ) En columnas ( ) Manual

6.- Cuando las celdas se calculan de forma manual ¿Qué efectos tiene la introducción de nuevos datos?

7.- lQué comando debe utilizarse para evitar que se introduzca Información en las celdas?

and the contract of the contract of the contract of the contract of the contract of

a.- lQué efectos tiene el uso de la secuencia /WGPD?

9.- El comando Worksheet Default permite:

10.- Los valores por omisión para Imprimir se establecen con la secuencia:.

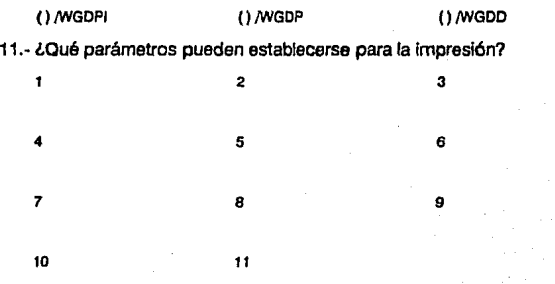

12.- El comando Worksheet Global Zero permite:

13.- La Inserción de columnas se invoca por medio de la secuencia:

14.- lCuántas columnas y/o renglones pueden insertarse cada vez que se Utiliza la secuencia anterior? 

15.- ¿Hacia dónde se desplazan los renglones existentes cuando se hace una Inserción?

in the same same same state of the same state of the same state of the same state of the same state of the same 

16.- lQué efectos tiene sobre las fórmulas la Inserción de columnas y/o renglones?

17.- lQué cuidados deben tenerse al eliminar columnas y/o renglones? المناسب المستقبل المستقبل المستقبل المستقبل المستقبل المستقبل المستقبل المستقبل المستقبل المستقبل المستقبل المستقبل <u> 2001 - 2002 - 2003 - 2003 - 2003 - 2003 - 2004 - 200</u>

18.- ¿Cuál es el ancho máximo que pueden tener las columnas?

19.- Cuando se desea restablecer el ancho de una columna, se utiliza la secuencia:

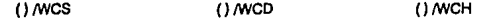

20.- ¿Para qué se utiliza la secuencia /WE?

.<br>2001 - An Dùbhlachd a bhriad ann an t-a-chuid ann an t-a-chuid ann an t-a-chuid ann an t-a-chuid ann an t-a-ch

.<br>1986 - Paul Land VI, Amerikaansk politik en beskriuwer en de Franse van de Franse van de Franse van de Franse

21.- lCómo puede evitarse que desaparezcan los títulos de las columnas *yio*  renglones al desplazarse por la hoja de trabajo?

\_\_\_\_\_\_\_\_\_\_\_\_\_\_\_\_\_\_\_\_\_\_\_

22.- Cuando se requiere trabajar en dos secciones diferentes de la hoja de trabajo, se utiliza la secuencia /WW para: 

23.- ¿Cuántas ventanas pueden abrirse simultáneamente?

24.- El comando Move permite:

25.- Al utilizar el comando Move, ¿Cómo se afectan las fórmulas en las celdas?

.4

26.- ¿Qué cuidados deben tenerse al utilizar el comando Move?

27 .- ¿Qué pasos deben darse para imprimir el contenido de una hoja de trabajo?

28.- La secuencia /PPR permite:

29.- Cuando se desea que la impresora avance una hoja se utiliza la secuencia:

() /PPL () /PPO () /PPP

30.- ¿Qué es necesario considerar cuando se Imprime el contenido de una hoja de trabajo?

31.- SI se desea imprimir una sección con 200 caracteres de ancho en una hoja de tamaño carta, ¿Qué parámetros deberán especificarse?

32.- ¿Qué procedimiento debe seguirse para imprimir en todas las hojas el título de las columnas?

33.- El comando /Print File permite:

Gracias por su colaboración

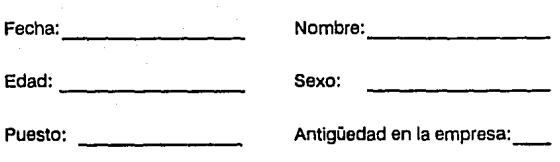

### **Evaluaclón**

#### **Fascículo IV**

El objetivo de esta evaluación es verificar los conocimientos que tiene del curso de Lotus 1-2-3.

Trate de ser veraz en sus respuestas y marque con una (X) en el paréntesis de la respuesta correcta.

**1.-** ¿Qué tipos de gráficas pueden elaborarse con el comando Graph?

2.- Indique los pasos a seguir para la elaboración de una gráfica de barras:

3.- lCuántos grupos de celdas pueden especificarse para las gráficas de **PIE?** 

4.- Para observar una gráfica se utiliza la tecla:

5.- Para fijar una descripción a cada clase de valores, se utiliza el comando:

6.- El comando Graph Options Tilles permite:

7.- La escala de la gráfica se fija con la secuencia:

() /GOG {)/GOT () /GOS

B.- Cuando se elabora más de una gráfica para una misma hoja de trabajo, es necesario identificarlas por medio de un nombre, para lo que se utiliza la secuencia:

9.- Cuando se utiliza la opción 'Save• del comando GRAPH, se graba:

Gracias por su colaboración

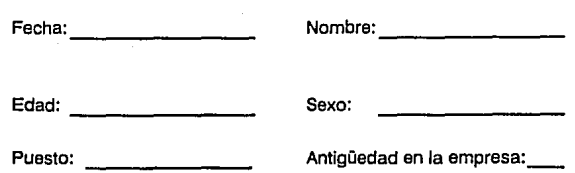

### **Cuestionarlo de Evaluación del Curso**

El objetivo de este cuestionario es conocer qué le pareció el curso y qué obtuvo de él.

Por favor lea cuidadosamente cada pregunta, escribiendo en la hoja de respuestas anexa, el número que más se aproxime a su opinión.

Ejem: El curso fue:

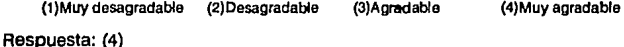

1.- Durante el desarrollo del curso de Lotus 1-2-3 usted se sintió generalmente:

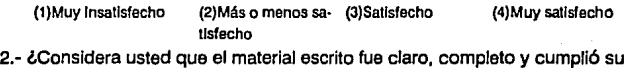

objetivo?

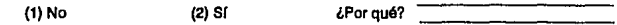

3.- El Instructor o asesor explicó adecuadamente los temas:

(1)Nunca (2)Casl nunca (3)Casl siempre (4)Sfempre

4.- Sus expectativas en relación al curso se cubrieron en forma:

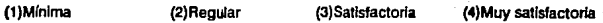

5.- Cuando usted expresó dudas con respecto al curso le fueron solucionadas:

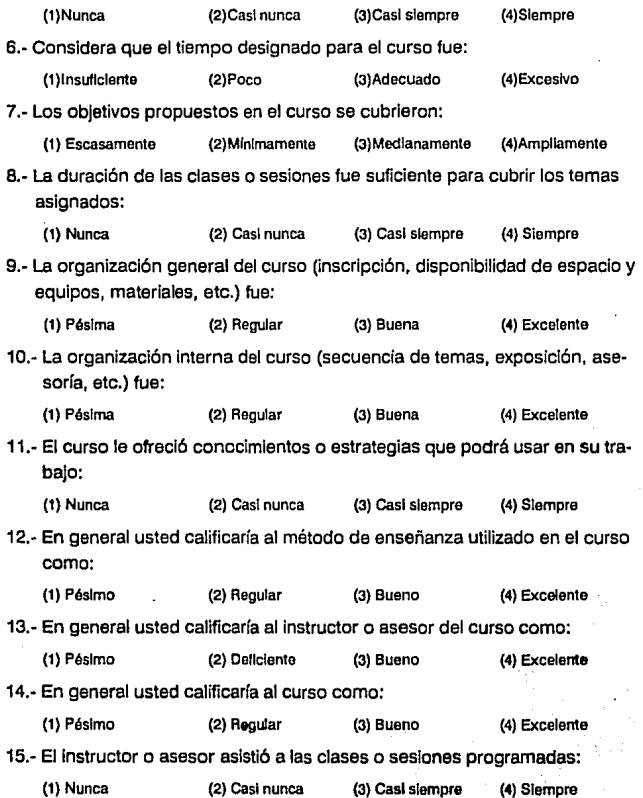

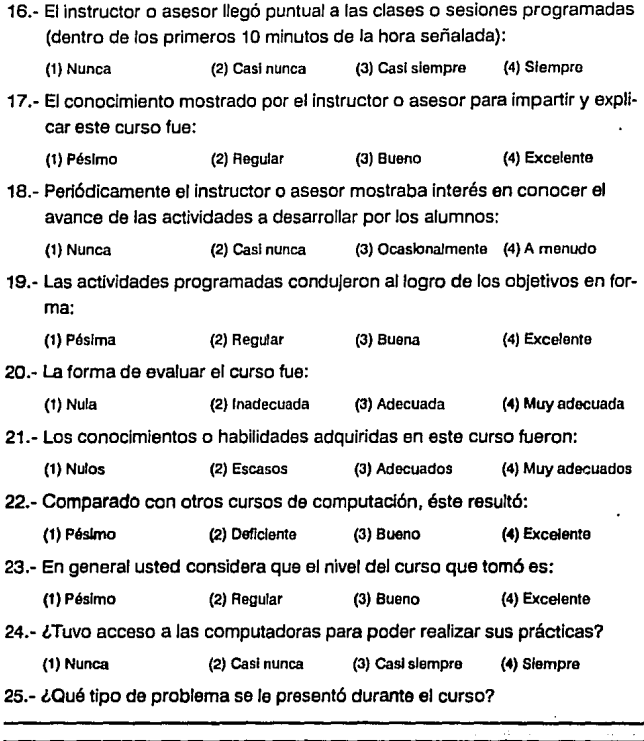

26.- ¿Qué desventajas le ve a la forma en que el curso fue impartido?

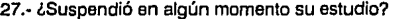

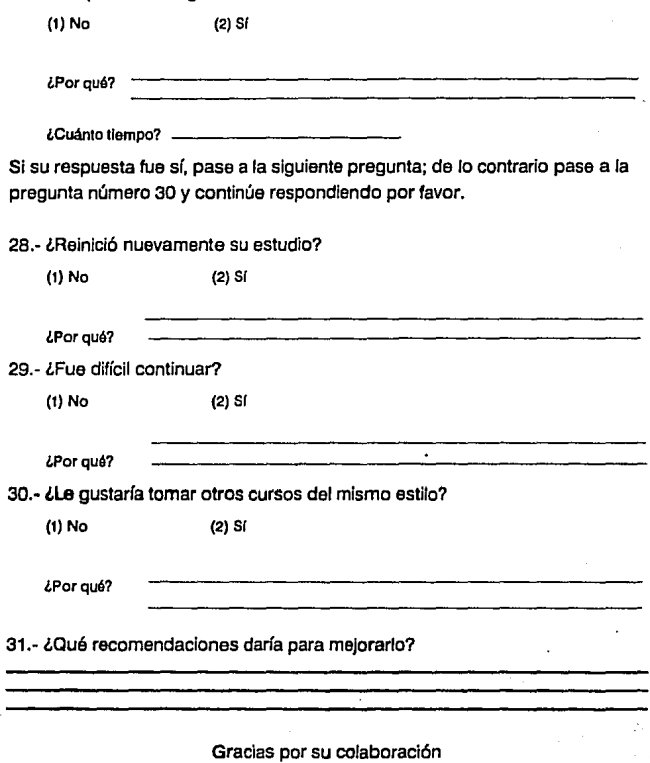

# Hoja de Respuestas

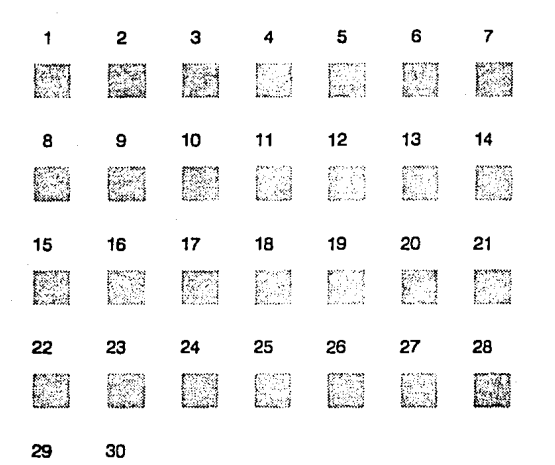

EI 屬

#### Comentarlos adicionales:

# **BIBLIOGRAFIA**

#### **BIBLIOGRAFIA**

ARY, Donald Introducción a la Investigación Pedagógica. Edil. lnteramericana, 2a. ed. México, 1979

**BORK,** Alfred La Enseñanza en Computadoras Personales. Edit. Harla. México, 1989

BUSS,Allan Diferencias Sexuales, Rasgos y Factores. Edit. Manual Moderno. México, 1979

#### **CALDERON,** E.

Computadoras, Aprendizaje y Educación en Ciencia y Desarrollo. Talleres Gráficos de la Nación. No. 58 México, 1984

**CALDERON,** Alzati. Computadoras en la Educación. Edil Trillas México, 1988
CIRIGLIANO, Gustavo. La Educación Abierta. Edit. El Ateneo. Buenos Aires, 1983

## CORTES, Lilia.

El Pedagogo como asesor en la Implantación de Centros de Cómputo en Escuelas Particulares a Nivel Medio Superior.

Tesina.

México, 1990

## CONTRATO COLECTIVO DE TRABAJO

UNAM-STUNAM. 1984-1986

## DIAZ GUERRERO, Rogelio.

Innovaciones de Educación. UNAM. Méxlco, 1986

### ENCICLOPEDIA ILUSTRADA CUMBRE

Tomos 2, 5 y 13. Edit. Cumbre. México, 1984

#### GAGO,A.

Modelos de Sistematización del Proceso de Enseñanza-Aprendizaje. Edit. Trillas. México, 1980

GALVIS P., Alvaro. et. al.

La Tutoria como Servicio de Apoyo en el Estudio a Distancia: Características y Operaclonalizaclón.

Revista lnteramerlcana de Educación de Adultos. Vol. 5 números 1-2 Programa Regional de Desarrollo Educativo. O.E.A.

Edil. CREFAL

México, 1980

#### GARCIA·PELAYO V GROSS

Pequeño Larousse Ilustrado Ediciones Larousse México, 1989

## GOGUELIN, Pierre.

Formación Continua de Adultos. Edit. Narcea. Madrid, 1973

## GRAPA, E.

Perspectivas de la Computación en los Próximos Cinco Años en Ciencia y Desarrollo. Consejo Nacional de Ciencia y Tecnología. No. 54 México, 1964

HADDAD, Slim Mario Psicología y Aprendizaje Edit. Mc Graw-Hill de México, S.A. de C.V. Pre-edición México, 1978

HAWKRIDE, David. Informática y Educación, Actuales Aplicaciones. Edil. Kapelusz. Argentina, 1985

## INEA/SEP

Educación de Adultos. INEA/SEP 4-5. Marzo-Junio Méxlco, 1991

## JUIF, P./LEGRAND, L

Didáctica y Renovación Pedagógica. Edit. Narcea. Madrid, 1980

KIRBY, Richard. Diferencias Individuales. Edit. CECSA. México, 1979

KLAUS, David. Técnicas de Individualización de la Enseñanza. Edil Trillas.

México, 1976

LA BELLE, Thomas. Educación No Formal y Cambio Social en América Latina. Edit. Nueva Imagen. México, 1980

LABORDA, Javier. Informática y Educación, Técnicas Fundamentales. Edit. LAIA. España, 1986

### LEVES V CODIGOS DE MEXICO

Constitución Política de los Estados Unidos Mexicanos. Edit. Porrúa. México, 1987

## LOTUS, 1·2·3

Manual de Referencia y Guía de usuario Development Corporation Printed in Ireland 1990

# LOZANO, Mónica.

Propuesta de un Programa de Capacitación para Asesores de Educación Básica de Adultos, en Centros de Trabajo, bajo los lineamientos del Instituto Nacional de Educación para Adultos.

Tesina. Méxlco, 1986

## MANGANIELLO M., Ethel.

La Educación y sus Fundamentos. Edil. Ubrería del Colegio. Buenos Alres, 1975

MENDEZ, Jorge. Usos de la Computadora en la Educación Superior. Perfiles Educativos. CISE, UNAM, N2 5, 1979

PALMADE, Guy. Los Métodos en Pedagogía. Edit. Paidós. Buenos Aires, 1964

PIAGET, Jean. Psicología *y* Pedagogía Edil Ariel. Barcelona, 1981

### REVISTA DE PLANEACION Y DESARROLLO.

Volumen XIV, N21, Enero-Abril 1982. Publicada por el Departamento Nacional de Planeación. Bogotá Colombia, S.A.

SIUCEO, Alfonso Capacitación y Desarrollo de Personal. Edit. Trillas. México, 1988

SKINNER, B.F. Tecnología de la Enseñanza Edit. Labor, S.A 4ta. Edición México, 1979

SOTO, Mario Enseñanza Asistida por Computadora. Tesis. México, 1985

TABA, Hilda Elaboración del Currlculo. Edit. Troquel. Buenos Aires Argentina, 1972

**TICKTON, Sidney** La Educación en la Era Tecnológica. Edil. Bowker. Buenos Aires, 1974

TOMESKI, E. La Revolución de las Computadoras. Edit, Labor. España, 1976

## TORFER,A.

Conferencia de Computadoras en la Educación. Instituto Nacional de Estadística, Geografía e Informática. México, 1984

**TRUEBA,** Alberto/TRUEBA, Jorge Ley Federal del Trabajo. Edit. Porrúa. México, 1989

## v.c.E.C.A

Secretaría del Trabajo y Previsión Social. Unidad Coordinadora del Empleo, Capacitación y Adiestramiento. México, 1984

#### U.N.A.M. Folleto

Pian de Capacitación y Desarrollo de Personal para la Administración Universitaria. Dirección General de Personal. México, 1983

#### U.N.A.M.

Programa de Capacitación y Adiestramiento. Dirección General de Personal. Departamento de Capacitación. Ciudad Universitaria México, 1983

#### VALDES, Patricia

Factores que intervienen en el aprendizaje al emplear un Sistema de Autocapacitaclón Computarizado.

Tesis.

México, 1993